# Package 'qMRI'

May 22, 2024

<span id="page-0-0"></span>Type Package

Title Methods for Quantitative Magnetic Resonance Imaging ('qMRI')

Version 1.2.7.6

Date 2024-05-17

Maintainer Karsten Tabelow <karsten.tabelow@wias-berlin.de>

**Depends** R  $(>= 3.5)$ , awsMethods  $(>= 1.0)$ , methods, parallel

**Imports** oro.nifti ( $> = 0.9$ ), stringr, aws ( $> = 2.4$ ), adimpro ( $> = 0.9$ )

LazyData TRUE

Description Implementation of methods for estimation of quantitative maps from Multi-Parameter Mapping (MPM) acquisitions (Weiskopf et al. (2013) [<doi:10.3389/fnins.2013.00095>](https://doi.org/10.3389/fnins.2013.00095)) and analysis of Inversion Recovery MRI data. Usage of the package is described in Polzehl and Tabelow (2023), ``Magnetic Resonance Brain Imaging'', 2nd Edition, Chapter 6 and 7, Springer, Use R! Series. [<doi:10.1007/978-3-031-38949-8>](https://doi.org/10.1007/978-3-031-38949-8). J. Polzehl and K. Tabelow (2023), ``Magnetic Resonance Brain Imaging - Modeling and Data Analysis Using R: Code and Data.'' [<doi:10.20347/WIAS.DATA.6>](https://doi.org/10.20347/WIAS.DATA.6) provides extensive example code and data.

License GPL  $(>= 2)$ 

Copyright This package is Copyright (C) 2015-2024 Weierstrass Institute for Applied Analysis and Stochastics.

URL <https://www.wias-berlin.de/research/ats/imaging/>

Suggests covr, testthat, knitr, rmarkdown

VignetteBuilder knitr

RoxygenNote 6.1.1

NeedsCompilation yes

Author Joerg Polzehl [aut], Karsten Tabelow [aut, cre], WIAS Berlin [cph, fnd]

Repository CRAN

Date/Publication 2024-05-22 21:20:03 UTC

# <span id="page-1-0"></span>R topics documented:

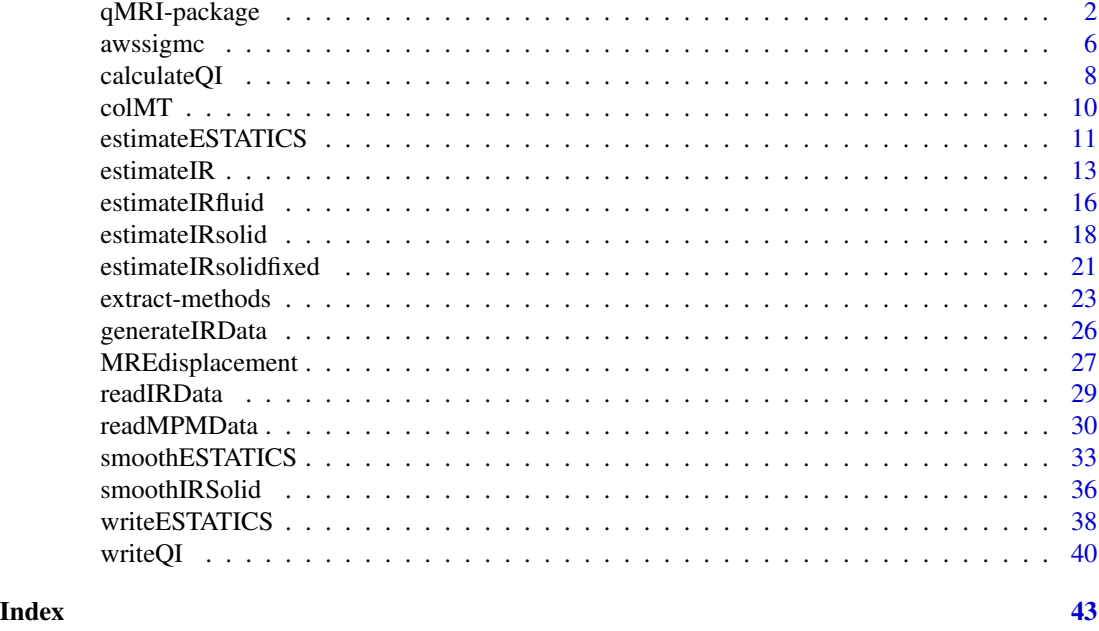

qMRI-package *Methods for Quantitative Magnetic Resonance Imaging ('qMRI')*

# Description

Implementation of methods for estimation of quantitative maps from Multi-Parameter Mapping (MPM) acquisitions (Weiskopf et al. (2013) <doi:10.3389/fnins.2013.00095>) and analysis of Inversion Recovery MRI data. Usage of the package is described in Polzehl and Tabelow (2023), "Magnetic Resonance Brain Imaging", 2nd Edition, Chapter 6 and 7, Springer, Use R! Series. <doi:10.1007/978-3-031-38949-8>. J. Polzehl and K. Tabelow (2023), "Magnetic Resonance Brain Imaging - Modeling and Data Analysis Using R: Code and Data." <doi:10.20347/WIAS.DATA.6> provides extensive example code and data.

# Details

The DESCRIPTION file:

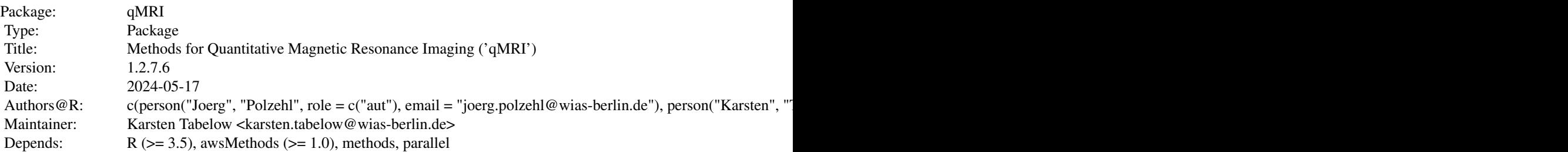

# qMRI-package 3

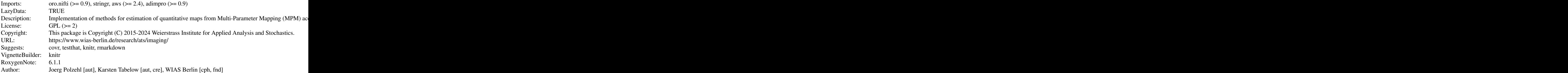

Index of help topics:

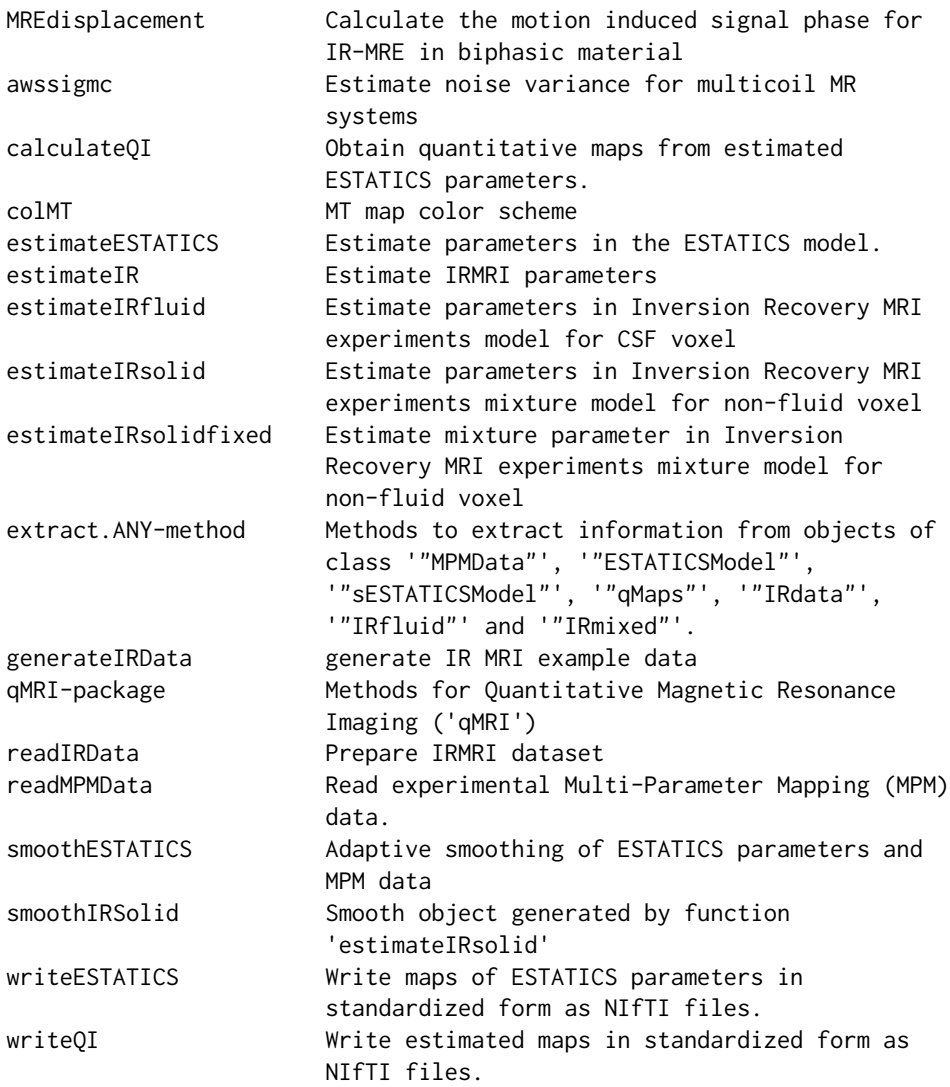

#### <span id="page-3-0"></span>Author(s)

Karsten Tabelow <tabelow@wias-berlin.de> J\"org Polzehl <polzehl@wias-berlin.de>

Maintainer: Karsten Tabelow <karsten.tabelow@wias-berlin.de>

#### References

Weiskopf, N.; Suckling, J.; Williams, G.; Correia, M. M.; Inkster, B.; Tait, R.; Ooi, C.; Bullmore, E. T. & Lutti, A. Quantitative multi-parameter mapping of R1, PD(\*), MT, and R2(\*) at 3T: a multi-center validation. Front Neurosci, Wellcome Trust Centre for Neuroimaging, UCL Institute of Neurology, University College London, UK., 2013, 7, 95

J. Polzehl and K. Tabelow (2023), Magnetic Resonance Brain Imaging: Modeling and Data Analysis Using R, 2nd Edition, Chapter 6 and 7, Springer, Use R! Series. <doi:10.1007/978-3-031- 38949-8>.

J. Polzehl and K. Tabelow (2023), Magnetic Resonance Brain Imaging - Modeling and Data Analysis Using R: Code and Data. <doi:10.20347/WIAS.DATA.6>.

# See Also

[aws](#page-0-0)

```
dataDir <- system.file("extdata",package="qMRI")
#
# set file names for T1w, MTw and PDw images
#
t1Names <- paste0("t1w_",1:8,".nii.gz")
mtNames <- paste0("mtw_",1:6,".nii.gz")
pdNames <- paste0("pdw_",1:8,".nii.gz")
t1Files <- file.path(dataDir, t1Names)
mtFiles <- file.path(dataDir, mtNames)
pdFiles <- file.path(dataDir, pdNames)
#
# file names of mask and B1 field map
#
B1File <- file.path(dataDir, "B1map.nii.gz")
maskFile <- file.path(dataDir, "mask.nii.gz")
#
# Acquisition parameters (TE, TR, Flip Angle) for T1w, MTw and PDw images
#
TE <- c(2.3, 4.6, 6.9, 9.2, 11.5, 13.8, 16.1, 18.4,
        2.3, 4.6, 6.9, 9.2, 11.5, 13.8,
        2.3, 4.6, 6.9, 9.2, 11.5, 13.8, 16.1, 18.4)
TR < - rep(25, 22)FA \leftarrow c(rep(21, 8), rep(6, 6), rep(6, 8))#
# read MPM example data
#
```
# qMRI-package 5

```
library(qMRI)
mpm <- readMPMData(t1Files, pdFiles, mtFiles,
                   maskFile, TR = TR, TE = TE,
                   FA = FA, verbose = FALSE)
#
# Estimate Parameters in the ESTATICS model
#
modelMPM <- estimateESTATICS(mpm, method = "NLR")
#
# smooth maps of ESTATICS Parameters
#
setCores(2)
modelMPMsp1 <- smoothESTATICS(modelMPM,
                              kstar = 16,
                              alpha = 0.004,
                              patchsize=1,
                              verbose = TRUE)
#
# resulting ESTATICS parameter maps for central coronal slice
#
if(require(adimpro)){
rimage.options(zquantiles=c(.01,.99), ylab="z")
oldpar <- par(mfrow=c(2,4),mar=c(3,3,3,1),mgp=c(2,1,0))
on.exit(par(oldpar))
pnames <- c("T1","MT","PD","R2star")
modelCoeff <- extract(modelMPM,"modelCoeff")
for(i in 1:4){
   rimage(modelCoeff[i,,11,])
   title(pnames[i])
   }
   modelCoeff <- extract(modelMPMsp1,"modelCoeff")
for(i in 1:4){
   rimage(modelCoeff[i,,11,])
   title(paste("smoothed",pnames[i]))
   }
}
#
# Compute quantitative maps (R1, R2star, PD, MT)
#
qMRIMaps <- calculateQI(modelMPM,
                        b1File = B1File,
                        TR2 = 3.4qMRISmoothedp1Maps <- calculateQI(modelMPMsp1,
                                    b1File = B1File,
                                    TR2 = 3.4#
# resulting quantitative maps for central coronal slice
#
if(require(adimpro)){
rimage.options(zquantiles=c(.01,.99), ylab="z")
par(mfrow=c(2,4),mar=c(3,3,3,1),mgp=c(2,1,0))
nmaps <- c("R1","R2star","PD","MT")
qmap <- extract(qMRIMaps,nmaps)
```
**6 awssigmc awssigmc awssigmc awssigmc awssigmc awssigmc** 

```
for (i in 1:4) rimage(qmap[[i]][,11,],main=nmaps[i])
qmap <- extract(qMRISmoothedp1Maps,nmaps)
for (i in 1:4) rimage(qmap[[i]][,11,],main=paste("Smoothed",nmaps[i]))
}
par(oldpar)
```
awssigmc *Estimate noise variance for multicoil MR systems*

# **Description**

The distribution of image intensity values  $S_i$  divided by the noise standard deviation in K-space  $\sigma$  in  $dMRI$  experiments is assumed to follow a non-central chi-distribution with  $2L$  degrees of freedom and noncentrality parameter  $\eta$ , where L refers to the number of receiver coils in the system and  $\sigma\eta$ is the signal of interest. This is an idealization in the sense that each coil is assumed to have the same contribution at each location. For realistic modeling  $L$  should be a locally smooth function in voxel space that reflects the varying local influence of the receiver coils in the the reconstruction algorithm used.

The functions assume  $L$  to be known and estimate either a local (function awslsigmc) or global ( function awssigmc)  $\sigma$  employing an assumption of local homogeneity for the noncentrality parameter  $\eta$ .

Function afsigmc implements estimates from Aja-Fernandez (2009). Function aflsigmc implements the estimate from Aja-Fernandez (2013).

#### Usage

```
awssigmc(y, steps, mask = NULL, ncoils = 1, vext = c(1, 1), lambda = 20,
         h\theta = 2, verbose = FALSE, sequence = FALSE, hadj = 1, q = 0.25,
         qni = .8, method=c("VAR","MAD"))
awslsigmc(y, steps, mask = NULL, ncoils = 1, vext = c(1, 1), lambda = 5, minni = 2,hsig = 5, sigma = NULL, family = c("NCchi"), verbose = FALSE,
         trace=FALSE, u=NULL)
```
#### Arguments

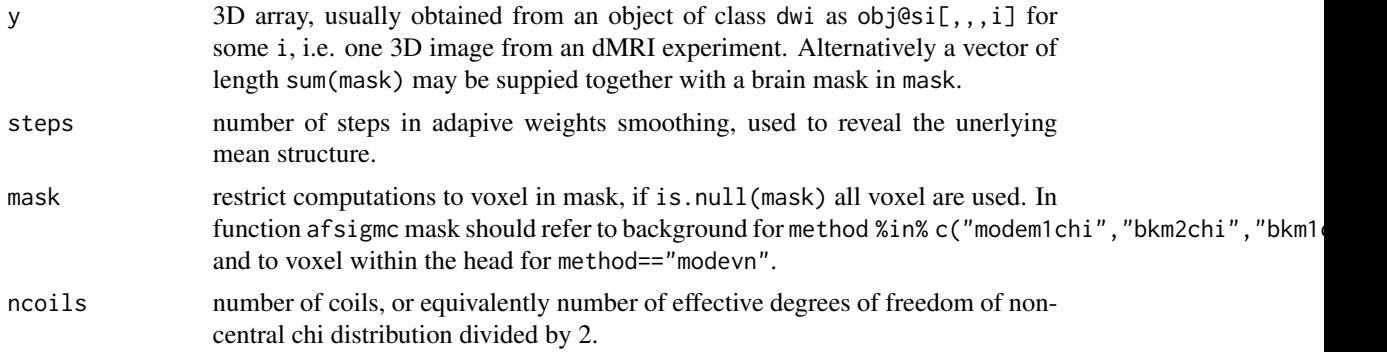

<span id="page-5-0"></span>

#### <span id="page-6-0"></span>awssigmc 7 and 2008 and 2008 and 2008 and 2008 and 2008 and 2008 and 2008 and 2008 and 2008 and 2008 and 2008  $\sigma$

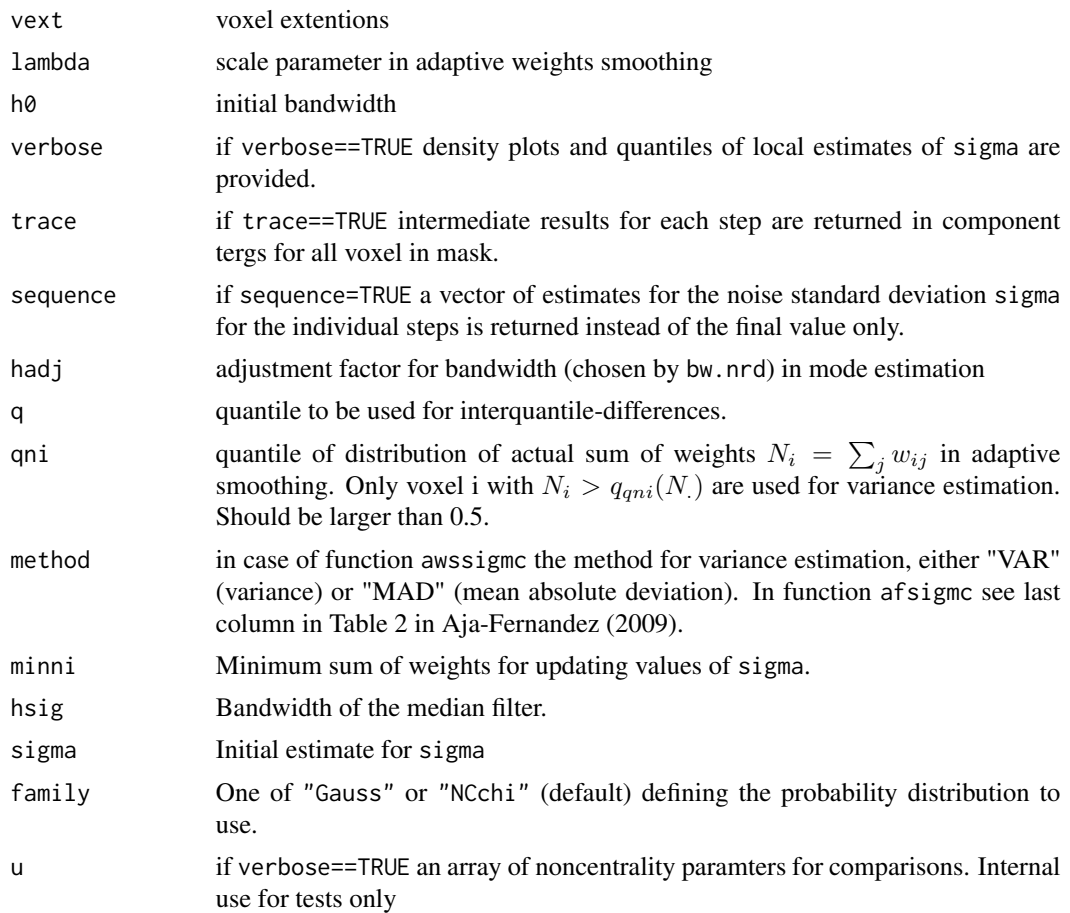

# Value

a list with components

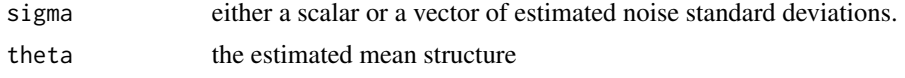

# Author(s)

J\"org Polzehl <polzehl@wias-berlin.de>

# References

K. Tabelow, H.U. Voss, J. Polzehl, Local estimation of the noise level in MRI using structural adaptation, Medical Image Analysis, 20 (2015), pp. 76–86.

# See Also

[aws](#page-0-0)

# Description

Quantitaive imaging parameters are calculated from the estimated parameters in the ESTATICS model. This involves a correction for magnetic field inhomogeneities if the information is provided in argument b1File and use of a second of a second recovery delay TR2 in case of Dual-Exitation FLASH measurements (Helms 2008).

## Usage

```
calculateQI(mpmESTATICSModel, b1File = NULL, TR2 = 0, verbose = TRUE)
```
# Arguments

# mpmESTATICSModel

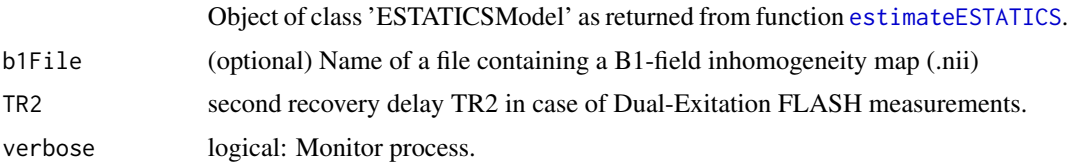

# Value

List with components

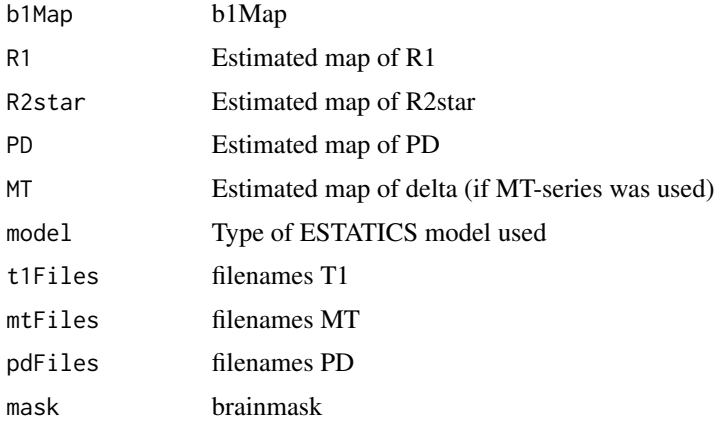

and class-attribute 'qMaps' .

### Author(s)

Karsten Tabelow <tabelow@wias-berlin.de> J\"org Polzehl <polzehl@wias-berlin.de>

#### <span id="page-8-0"></span>calculateQI 9

#### References

Helms, G.; Dathe, H.; Kallenberg, K. & Dechent, P. High-Resolution Maps of Magnetization Transfer with Inherent Correction for RF Inhomogeneity and T1 Relaxation Obtained from 3D FLASH MRI Magn. Res. Med., 2008, 60, 1396-1407

Weiskopf, N.; Suckling, J.; Williams, G.; Correia, M. M.; Inkster, B.; Tait, R.; Ooi, C.; Bullmore, E. T. & Lutti, A. Quantitative multi-parameter mapping of R1, PD(\*), MT, and R2(\*) at 3T: a multi-center validation. Front Neurosci, Wellcome Trust Centre for Neuroimaging, UCL Institute of Neurology, University College London, UK., 2013, 7, 95

J. Polzehl and K. Tabelow (2023), Magnetic Resonance Brain Imaging: Modeling and Data Analysis Using R, 2nd Edition, Chapter 6, Springer, Use R! Series. <doi:10.1007/978-3-031-38949-8\_6>.

J. Polzehl and K. Tabelow (2023), Magnetic Resonance Brain Imaging - Modeling and Data Analysis Using R: Code and Data. <doi:10.20347/WIAS.DATA.6>.

# See Also

[readMPMData](#page-29-1), [estimateESTATICS](#page-10-1), [smoothESTATICS](#page-32-1), [writeESTATICS](#page-37-1), [awsLocalSigma](#page-0-0)

```
dataDir <- system.file("extdata",package="qMRI")
#
# set file names for T1w, MTw and PDw images
#
t1Names <- paste0("t1w_",1:8,".nii.gz")
mtNames <- paste0("mtw_",1:6,".nii.gz")
pdNames <- paste0("pdw_",1:8,".nii.gz")
t1Files <- file.path(dataDir, t1Names)
mtFiles <- file.path(dataDir, mtNames)
pdFiles <- file.path(dataDir, pdNames)
#
# file names of mask and B1 field map
#
B1File <- file.path(dataDir, "B1map.nii.gz")
maskFile <- file.path(dataDir, "mask0.nii.gz")
#
# Acquisition parameters (TE, TR, Flip Angle) for T1w, MTw and PDw images
#
TE <- c(2.3, 4.6, 6.9, 9.2, 11.5, 13.8, 16.1, 18.4,
        2.3, 4.6, 6.9, 9.2, 11.5, 13.8,
        2.3, 4.6, 6.9, 9.2, 11.5, 13.8, 16.1, 18.4)
TR < - rep(25, 22)FA \leq c(\text{rep}(21, 8), \text{rep}(6, 6), \text{rep}(6, 8))#
# read MPM example data
#
library(qMRI)
mpm <- readMPMData(t1Files, pdFiles, mtFiles,
                   maskFile, TR = TR, TE = TE,
                   FA = FA, verbose = FALSE)
#
```

```
# limit calculations to voxel in the central coronal slice
# to reduce execution time of the example
#
#
# Estimate Parameters in the ESTATICS model
#
modelMPM <- estimateESTATICS(mpm, method = "NLR")
#
# resulting ESTATICS parameter maps for central coronal slice
#
if(require(adimpro)){
rimage.options(zquantiles=c(.01,.99), ylab="z")
oldpar <- par(mfrow=c(2,2),mar=c(3,3,3,1),mgp=c(2,1,0))
on.exit(par(oldpar))
pnames <- c("T1","MT","PD","R2star")
modelCoeff <- extract(modelMPM,"modelCoeff")
for(i in 1:4){
   rimage(modelCoeff[i,,11,])
   title(pnames[i])
   }
}
#
# Compute quantitative maps (R1, R2star, PD, MT)
#
qMRIMaps <- calculateQI(modelMPM,
                        b1File = B1File,
                        TR2 = 3.4#
# resulting quantitative maps for central coronal slice
#
if(require(adimpro)){
rimage.options(zquantiles=c(.01,.99), ylab="z")
par(mfrow=c(2,2),mar=c(3,3,3,1),mgp=c(2,1,0))
nmaps <- c("R1","R2star","PD","MT")
qmap <- extract(qMRIMaps,nmaps)
for (i in 1:4){
   rimage(qmap[[i]][,11,],main=nmaps[i])
}
par(oldpar)
}
```
colMT *MT map color scheme*

# Description

Color map implementing the color scheme for MT maps. This is the plasma scale from Matplotlib (pyplot) generated by function plasma from package viridisLite.

<span id="page-9-0"></span>

# <span id="page-10-0"></span>estimateESTATICS 11

# Usage

colMT

# Format

A vector with 256 RGB color values.

<span id="page-10-1"></span>estimateESTATICS *Estimate parameters in the ESTATICS model.*

# Description

Evaluation of the ESTATICS model (Weisskopf (2013) using nonlinear least squares regression and a quasi-likelihood approach assuming a noncentral chi- or a Rician distribuion for the data. The latter should be preferred in case of low SNR (high resolution) data to avoid biased parameter estimates. Quasi-likelihood estimation requires a specification of the scale parameter sigma of the data distribution.

# Usage

```
estimateESTATICS(mpmdata, TEScale = 100, dataScale = 1000, method = c("NLR", "QL"),
                 sigma = NULL, L = 1, maxR2star = 50,
                 varest = c("RSS", "data"), verbose = TRUE)
```
# Arguments

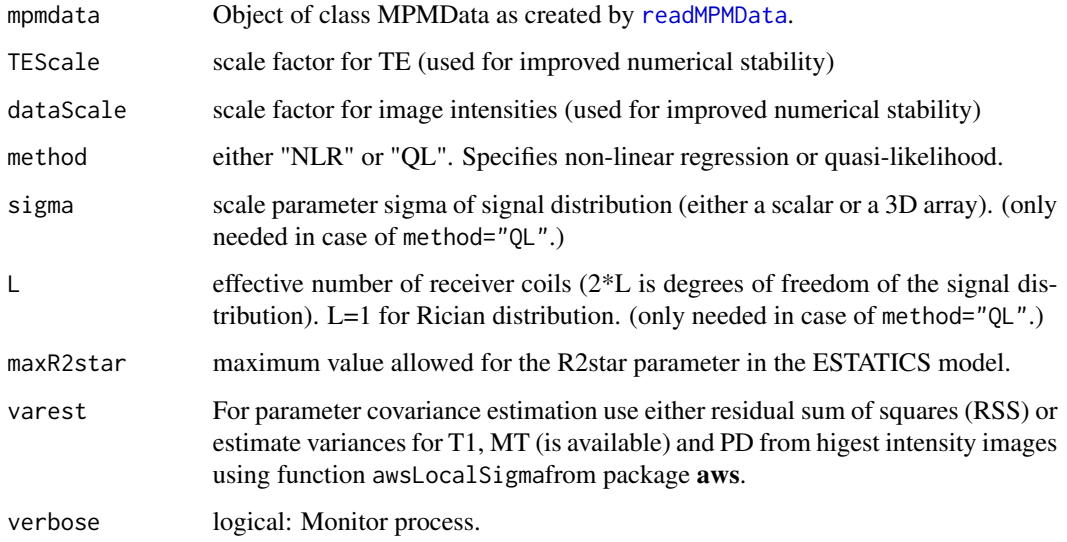

# Value

list with components

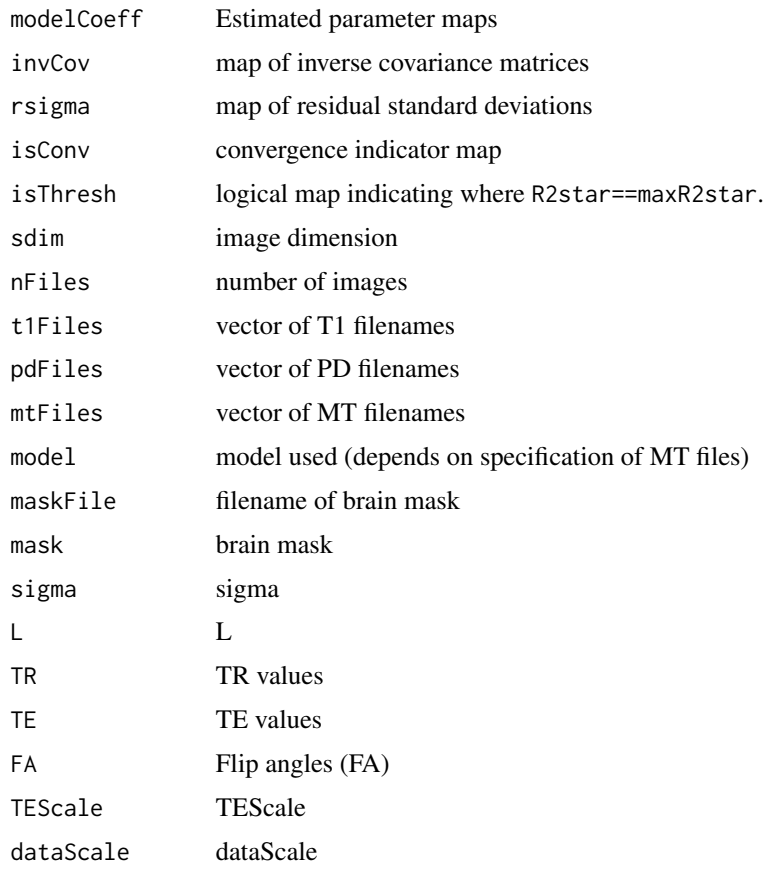

and class-attribute 'ESTATICSModel'

# Author(s)

Karsten Tabelow <tabelow@wias-berlin.de> J\"org Polzehl <polzehl@wias-berlin.de>

# References

Weiskopf, N.; Suckling, J.; Williams, G.; Correia, M. M.; Inkster, B.; Tait, R.; Ooi, C.; Bullmore, E. T. & Lutti, A. Quantitative multi-parameter mapping of R1, PD(\*), MT, and R2(\*) at 3T: a multi-center validation. Front Neurosci, Wellcome Trust Centre for Neuroimaging, UCL Institute of Neurology, University College London, UK., 2013, 7, 95

J. Polzehl and K. Tabelow (2023), Magnetic Resonance Brain Imaging: Modeling and Data Analysis Using R, 2nd Edition, Chapter 6, Springer, Use R! Series. <doi:10.1007/978-3-031-38949-8\_6>.

J. Polzehl and K. Tabelow (2023), Magnetic Resonance Brain Imaging - Modeling and Data Analysis Using R: Code and Data. <doi:10.20347/WIAS.DATA.6>.

#### <span id="page-12-0"></span>estimateIR  $\frac{13}{2}$

# See Also

[readMPMData](#page-29-1), [calculateQI](#page-7-1), [smoothESTATICS](#page-32-1), [writeESTATICS](#page-37-1), [awsLocalSigma](#page-0-0)

```
dataDir <- system.file("extdata",package="qMRI")
#
# set file names for T1w, MTw and PDw images
#
t1Names <- paste0("t1w_",1:8,".nii.gz")
mtNames <- paste0("mtw_",1:6,".nii.gz")
pdNames <- paste0("pdw_",1:8,".nii.gz")
t1Files <- file.path(dataDir, t1Names)
mtFiles <- file.path(dataDir, mtNames)
pdFiles <- file.path(dataDir, pdNames)
#
# file names of mask and B1 field map
#
B1File <- file.path(dataDir, "B1map.nii.gz")
maskFile <- file.path(dataDir, "mask0.nii.gz")
#
# Acquisition parameters (TE, TR, Flip Angle) for T1w, MTw and PDw images
#
TE <- c(2.3, 4.6, 6.9, 9.2, 11.5, 13.8, 16.1, 18.4,
        2.3, 4.6, 6.9, 9.2, 11.5, 13.8,
        2.3, 4.6, 6.9, 9.2, 11.5, 13.8, 16.1, 18.4)
TR < - rep(25, 22)FA <- c(rep(21, 8), rep(6, 6), rep(6, 8))
#
# read MPM example data
#
library(qMRI)
mpm <- readMPMData(t1Files, pdFiles, mtFiles,
                   maskFile, TR = TR, TE = TE,
                   FA = FA, verbose = FALSE)
#
# Estimate Parameters in the ESTATICS model
#
modelMPM <- estimateESTATICS(mpm, method = "NLR")
# Alternatively using Quasi-Likelihood
sigma <- 50
modelMPMQL <- estimateESTATICS(mpm, method = "QL",
                  sigma = array(sigma, mpm$sdim), L = 1)
```
<span id="page-12-1"></span>

# Description

Parameter estimation (intensity, relaxation rate, proportion of fluid) in Inversion Recovery MRI data.

# Usage

```
estimateIR(IRdataobj, TEScale = 100, dataScale = 1000, method = c("NLR", "QL"),
         varest = c("RSS","data"), fixed = TRUE, smoothMethod=c("PAWS","Depth"),
          kstar = 24, alpha = .025, bysegment = TRUE, verbose = TRUE)
```
# Arguments

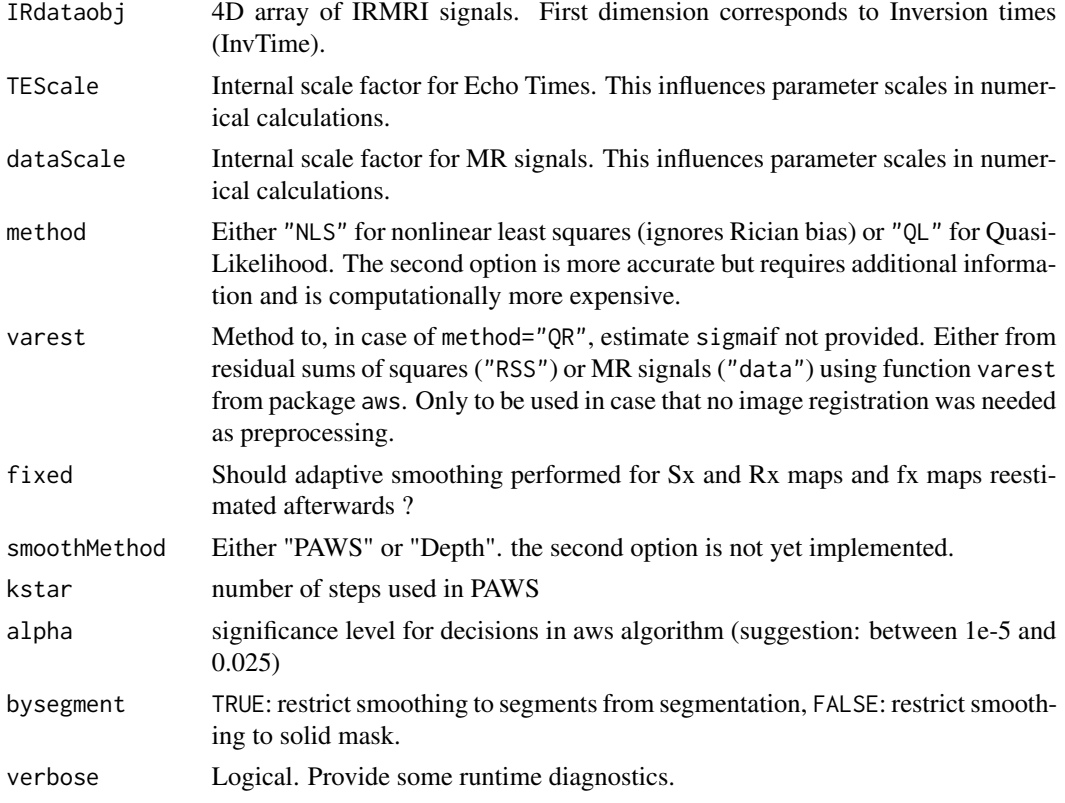

# Details

This function implements the complete pipeline of IRMRI anlysis.

# Value

List of class "IRmixed" with components

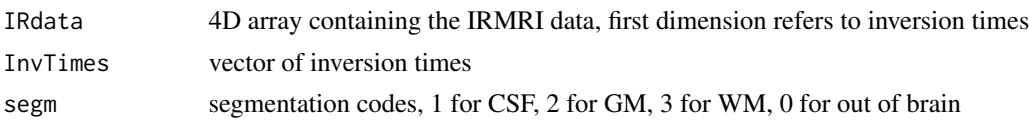

#### <span id="page-14-0"></span>estimateIR 15

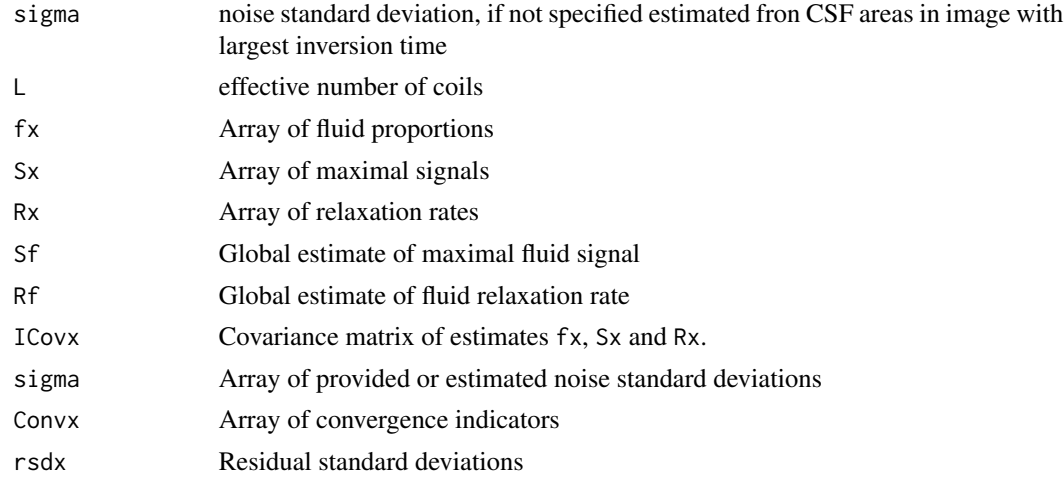

The arrays contain entries for all voxel with segments%in%1:3.

# Author(s)

Karsten Tabelow <tabelow@wias-berlin.de> J\"org Polzehl <polzehl@wias-berlin.de>

# References

J. Polzehl and K. Tabelow (2023), Magnetic Resonance Brain Imaging: Modeling and Data Analysis Using R, 2nd Edition, Chapter 7, Springer, Use R! Series. <doi:10.1007/978-3-031-38949-8\_7>.

J. Polzehl and K. Tabelow (2023), Magnetic Resonance Brain Imaging - Modeling and Data Analysis Using R: Code and Data. <doi:10.20347/WIAS.DATA.6>.

# See Also

[estimateIRfluid](#page-15-1), [estimateIRsolid](#page-17-1), [estimateIRsolidfixed](#page-20-1),[smoothIRSolid](#page-35-1)

```
## runs about 30 seconds
dataDir0 <- system.file("extdataIR", package = "qMRI")
dataDir <- tempdir("IRdata")
library(oro.nifti)
library(qMRI)
segm <- readNIfTI(file.path(dataDir0,"Brainweb_segm"))
Sf < -900Rf <- 0.000285
Sgm <- 400
Rgm <- 0.00075
fgm <- .15
Swm <-370Rwm <- 0.0011
fwm <- .05
```

```
InvTimes0 <- c(100, 200, 400, 600, 800, 1200, 1600, 2000, 2500, 3000,
              3500, 4000, 4500, 5000, 6000, 15000)
nTimes <- length(InvTimes0)
sigma <-40## generate IR signal
IRdata <- generateIRData(segm, c(Sf,Rf), c(fgm,Rgm,Sgm), c(fwm,Rwm,Swm), InvTimes0, sigma)
for(i in 1:9) writeNIfTI(as.nifti(IRdata[i,,,]),
                         file.path(dataDir,paste0("IR0",i)))
for(i in 10:nTimes) writeNIfTI(as.nifti(IRdata[i,,,]),
                         file.path(dataDir,paste0("IR",i)))
## generate IRdata object
t1Files <- list.files(dataDir,"*.nii.gz",full.names=TRUE)
segmFile <- file.path(dataDir0,"Brainweb_segm")
IRdata <- readIRData(t1Files, InvTimes0, segmFile, sigma=sigma,
                     L=1, segmCodes=c("CSF","GM","WM"))
## estimate all
sIRmix <- estimateIR(IRdata, method="QL")
```
<span id="page-15-1"></span>estimateIRfluid *Estimate parameters in Inversion Recovery MRI experiments model for CSF voxel*

#### Description

The Inversion Recovery MRI signal in voxel containing only CSF follows is modeled as \$S\_InvTime  $=$  par[1] \* abs( 1 - 2 \* exp(-InvTime\*par[2]) )\$ dependings on two parameters. These parameters are assumed to be tissue (and scanner) dependent.

# Usage

```
estimateIRfluid(IRdataobj, TEScale = 100, dataScale = 1000,
method = c("NLR", "QL"), varest = c("RSS", "data"),verbose = TRUE, lower = c(\emptyset, \emptyset), upper = c(2, 2))
```
# Arguments

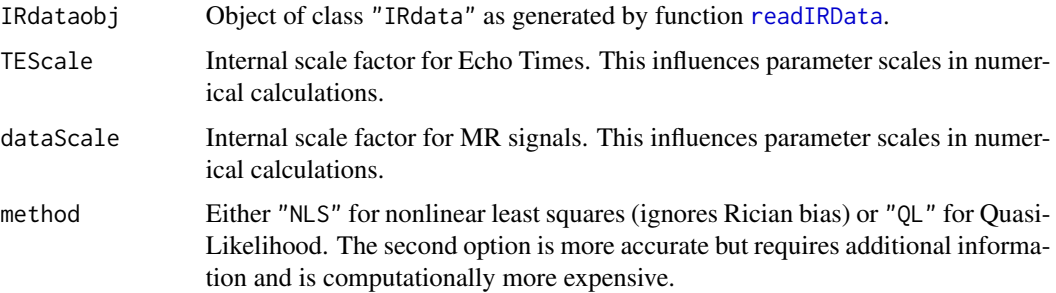

<span id="page-15-0"></span>

# estimateIRfluid 17

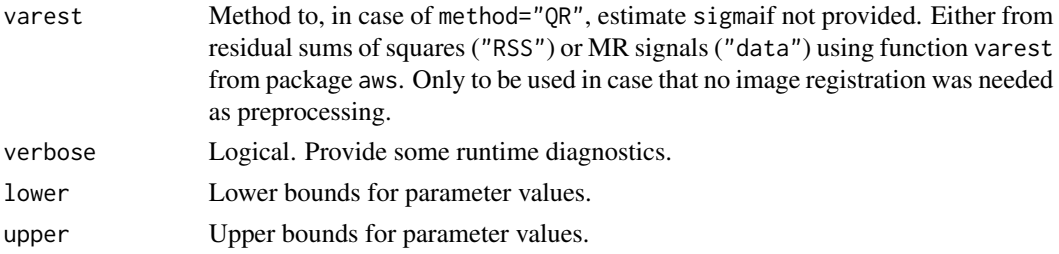

# Details

The Inversion Recovery MRI signal in voxel containing only CSF follows is modeled as \$S\_InvTime  $=$  par[1] \* abs( 1 - 2 \* exp(-InvTime\*par[2]) )\$ dependings on two parameters. These parameters are assumed to be tissue (and scanner) dependent.

# Value

List of class IRfluid with components

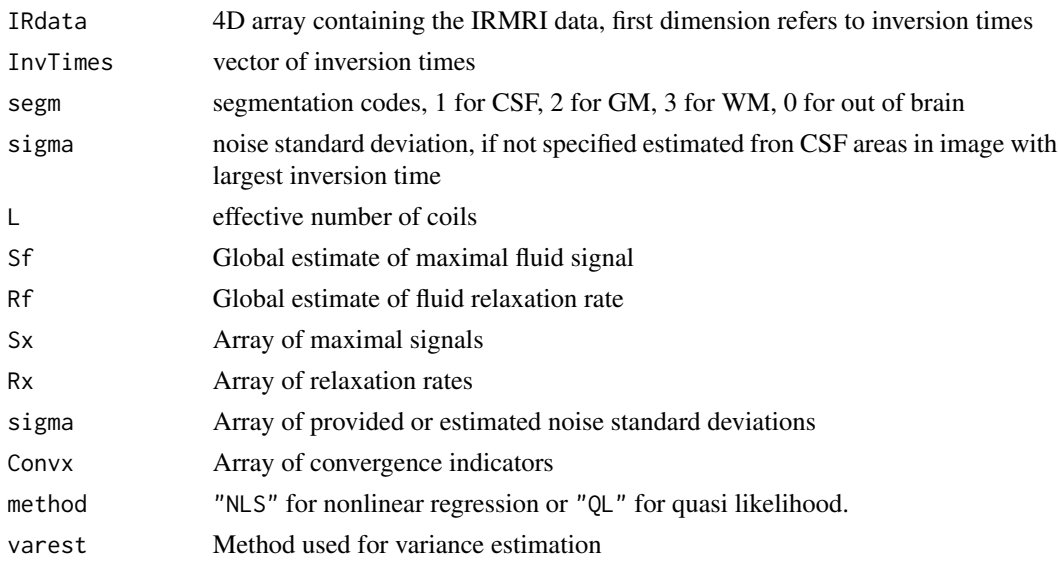

The arrays only contain entries for fluid voxel.

#### Author(s)

Karsten Tabelow <tabelow@wias-berlin.de> J\"org Polzehl <polzehl@wias-berlin.de>

# References

J. Polzehl and K. Tabelow (2023), Magnetic Resonance Brain Imaging: Modeling and Data Analysis Using R, 2nd Edition, Chapter 7, Springer, Use R! Series. <doi:10.1007/978-3-031-38949-8\_7>.

J. Polzehl and K. Tabelow (2023), Magnetic Resonance Brain Imaging - Modeling and Data Analysis Using R: Code and Data. <doi:10.20347/WIAS.DATA.6>.

# <span id="page-17-0"></span>See Also

```
estimateIR, estimateIRsolid, estimateIRsolidfixed,smoothIRSolid
```
#### Examples

```
dataDir0 <- system.file("extdataIR", package = "qMRI")
dataDir <- tempdir("IRdata")
library(oro.nifti)
library(qMRI)
segm <- readNIfTI(file.path(dataDir0,"Brainweb_segm"))
Sf < -900Rf <- 0.000285
Sgm <- 400Rgm <- 0.00075
fgm <-.15
Swm <-370Rwm <- 0.0011
fwm \leq -0.05InvTimes0 <- c(100, 200, 400, 600, 800, 1200, 1600, 2000, 2500, 3000,
              3500, 4000, 4500, 5000, 6000, 15000)
nTimes <- length(InvTimes0)
sigma <-40## generate IR signal
IRdata <- generateIRData(segm, c(Sf,Rf), c(fgm,Rgm,Sgm), c(fwm,Rwm,Swm), InvTimes0, sigma)
for(i in 1:9) writeNIfTI(as.nifti(IRdata[i,,,]),
                         file.path(dataDir,paste0("IR0",i)))
for(i in 10:nTimes) writeNIfTI(as.nifti(IRdata[i,,,]),
                         file.path(dataDir,paste0("IR",i)))
## generate IRdata object
t1Files <- list.files(dataDir,"*.nii.gz",full.names=TRUE)
segmFile <- file.path(dataDir0,"Brainweb_segm")
IRdata <- readIRData(t1Files, InvTimes0, segmFile, sigma=sigma,
                     L=1, segmCodes=c("CSF","GM","WM"))
## estimate fluid
setCores(2) # parallel mode using 2 threads
IRfluid <- estimateIRfluid(IRdata, method="NLR", verbose=FALSE)
cat("Estimated parameters Sf:", IRfluid$Sf,
                        " Rf:", IRfluid$Rf, "\n")
```
<span id="page-17-1"></span>estimateIRsolid *Estimate parameters in Inversion Recovery MRI experiments mixture model for non-fluid voxel*

# Description

The Inversion Recovery MRI signal in non-fluid voxel follows is modeled as a mixture of a fluid and a solid compartment.

# <span id="page-18-0"></span>estimateIRsolid 19

# Usage

```
estimateIRsolid(IRfluidobj, TEScale = 100, dataScale = 1000,
verbose = TRUE, lower = c(0, 0, 0), upper = c(0.95, 2, 2)
```
# Arguments

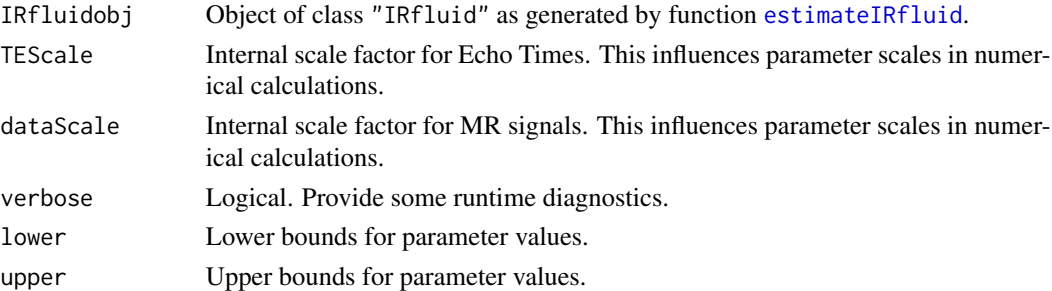

# Details

The Inversion Recovery MRI signal in non-fluid voxel follows is modeled as a mixture of a fluid and a solid compartment. The function calculates estimates of the maximum signal and recovery rate for the solid compartment and a mixture coefficient (proportion of fluid) for all voxel with segment%in%2:3using results from function [estimateIRfluid](#page-15-1).

# Value

List of class IRmixed with components

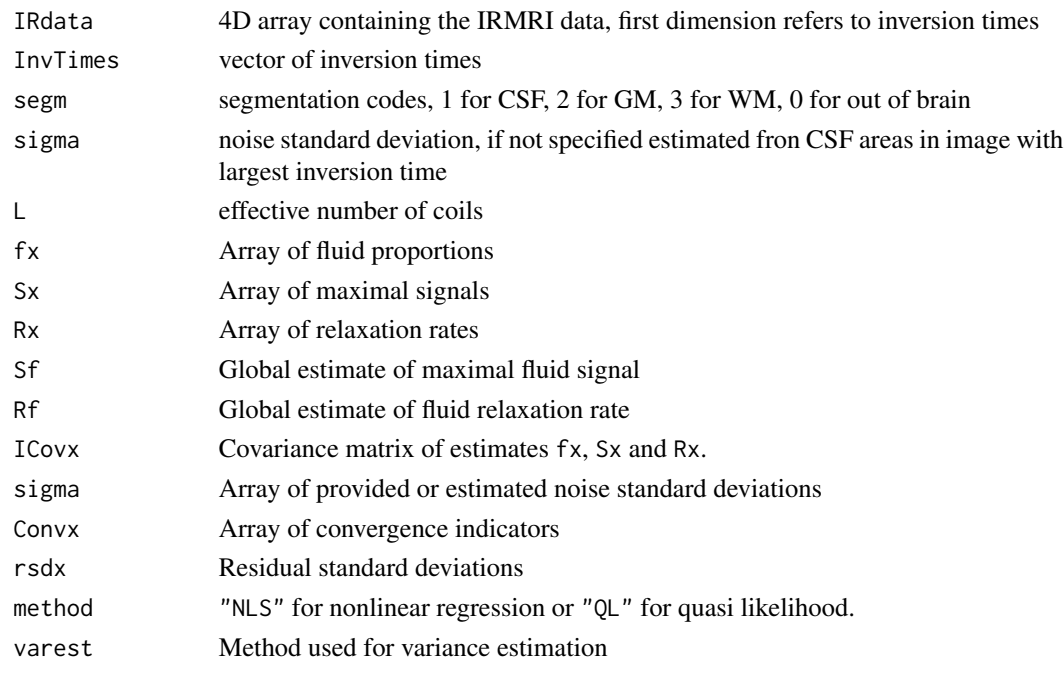

The arrays contain entries for all voxel with segments%in%1:3.

# <span id="page-19-0"></span>Author(s)

Karsten Tabelow <tabelow@wias-berlin.de> J\"org Polzehl <polzehl@wias-berlin.de>

### References

J. Polzehl and K. Tabelow (2023), Magnetic Resonance Brain Imaging: Modeling and Data Analysis Using R, 2nd Edition, Chapter 7, Springer, Use R! Series. <doi:10.1007/978-3-031-38949-8\_7>.

J. Polzehl and K. Tabelow (2023), Magnetic Resonance Brain Imaging - Modeling and Data Analysis Using R: Code and Data. <doi:10.20347/WIAS.DATA.6>.

## See Also

[estimateIRfluid](#page-15-1), [estimateIR](#page-12-1), [estimateIRsolidfixed](#page-20-1),[smoothIRSolid](#page-35-1)

```
## runs about 7 seconds
dataDir0 <- system.file("extdataIR", package = "qMRI")
dataDir <- tempdir("IRdata")
library(oro.nifti)
library(qMRI)
segm <- readNIfTI(file.path(dataDir0,"Brainweb_segm"))
Sf <- 900
Rf <- 0.000285
Sgm <- 400
Rgm <- 0.00075
fgm \leq -15Swm <-370Rwm < -0.0011fwm \leq -0.05InvTimes0 <- c(100, 200, 400, 600, 800, 1200, 1600, 2000, 2500, 3000,
              3500, 4000, 4500, 5000, 6000, 15000)
nTimes <- length(InvTimes0)
sigma <-40## generate IR signal
IRdata <- generateIRData(segm, c(Sf,Rf), c(fgm,Rgm,Sgm), c(fwm,Rwm,Swm), InvTimes0, sigma)
for(i in 1:9) writeNIfTI(as.nifti(IRdata[i,,,]),
                         file.path(dataDir,paste0("IR0",i)))
for(i in 10:nTimes) writeNIfTI(as.nifti(IRdata[i,,,]),
                         file.path(dataDir,paste0("IR",i)))
## generate IRdata object
t1Files <- list.files(dataDir,"*.nii.gz",full.names=TRUE)
segmFile <- file.path(dataDir0,"Brainweb_segm")
IRdata <- readIRData(t1Files, InvTimes0, segmFile, sigma=sigma,
                     L=1, segmCodes=c("CSF","GM","WM"))
## estimate fluid
setCores(2) # parallel mode using 2 threads
IRfluid <- estimateIRfluid(IRdata, method="NLR", verbose=FALSE)
cat("Estimated parameters Sf:", IRfluid$Sf,
```
<span id="page-20-0"></span>estimateIRsolidfixed 21

```
" Rf:", IRfluid$Rf, "\n")
```

```
## estimate solid
IRmix <- estimateIRsolid(IRfluid, verbose=FALSE)
```
<span id="page-20-1"></span>estimateIRsolidfixed *Estimate mixture parameter in Inversion Recovery MRI experiments mixture model for non-fluid voxel*

# Description

Reestimate proportion of fluid with Sx and Rx fixed after smoothing.

# Usage

```
estimateIRsolidfixed(IRmixedobj, TEScale = 100, dataScale = 1000,
verbose = TRUE, lower = c(0), upper = c(0.95))
```
# Arguments

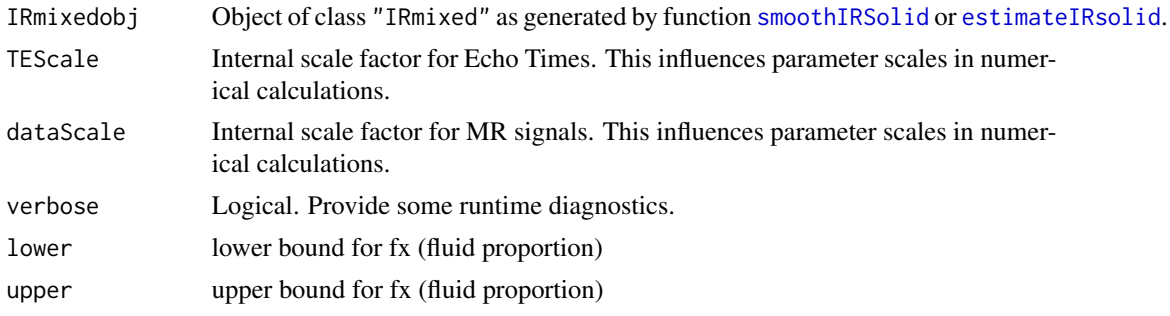

# Value

List of class "IRmixed" components

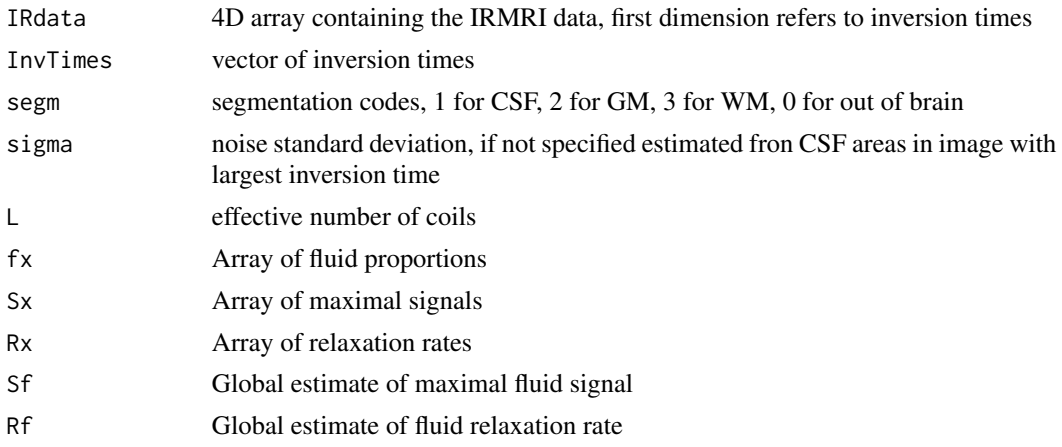

<span id="page-21-0"></span>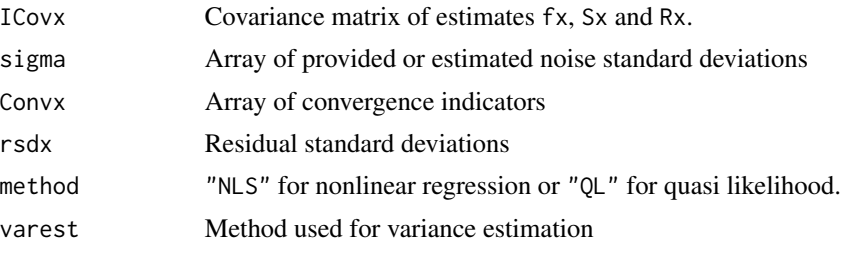

The arrays contain entries for all voxel with segments%in%1:3.

# Author(s)

Karsten Tabelow <tabelow@wias-berlin.de> J\"org Polzehl <polzehl@wias-berlin.de>

# References

J. Polzehl and K. Tabelow (2023), Magnetic Resonance Brain Imaging: Modeling and Data Analysis Using R, 2nd Edition, Chapter 7, Springer, Use R! Series. <doi:10.1007/978-3-031-38949-8\_7>.

J. Polzehl and K. Tabelow (2023), Magnetic Resonance Brain Imaging - Modeling and Data Analysis Using R: Code and Data. <doi:10.20347/WIAS.DATA.6>.

# See Also

[estimateIRfluid](#page-15-1), [estimateIRsolid](#page-17-1), [estimateIR](#page-12-1),[smoothIRSolid](#page-35-1), [readIRData](#page-28-1)

```
## runs about 11 seconds
dataDir0 <- system.file("extdataIR", package = "qMRI")
dataDir <- tempdir("IRdata")
library(oro.nifti)
library(qMRI)
segm <- readNIfTI(file.path(dataDir0,"Brainweb_segm"))
Sf < -900Rf <- 0.000285
Sgm <-400Rgm <- 0.00075
fgm <- .15
Swm <-370Rwm <- 0.0011
fwm \leq -0.05InvTimes0 <- c(100, 200, 400, 600, 800, 1200, 1600, 2000, 2500, 3000,
             3500, 4000, 4500, 5000, 6000, 15000)
nTimes <- length(InvTimes0)
sigma <-40## generate IR signal
IRdata <- generateIRData(segm, c(Sf,Rf), c(fgm,Rgm,Sgm), c(fwm,Rwm,Swm), InvTimes0, sigma)
for(i in 1:9) writeNIfTI(as.nifti(IRdata[i,,,]),
                         file.path(dataDir,paste0("IR0",i)))
```

```
for(i in 10:nTimes) writeNIfTI(as.nifti(IRdata[i,,,]),
                         file.path(dataDir,paste0("IR",i)))
## generate IRdata object
t1Files <- list.files(dataDir,"*.nii.gz",full.names=TRUE)
segmFile <- file.path(dataDir0,"Brainweb_segm")
IRdata <- readIRData(t1Files, InvTimes0, segmFile, sigma=sigma,
                     L=1, segmCodes=c("CSF","GM","WM"))
## estimate fluid
setCores(2) # parallel mode using 2 threads
IRfluid <- estimateIRfluid(IRdata, method="NLR", verbose=FALSE)
cat("Estimated parameters Sf:", IRfluid$Sf,
                        " Rf:", IRfluid$Rf, "\n")
## estimate solid
IRmix <- estimateIRsolid(IRfluid, verbose=FALSE)
## smoothing
sIRmix <- smoothIRSolid(IRmix, alpha=1e-4, partial=FALSE, verbose=FALSE)
## reestimate
sIRmix <- estimateIRsolidfixed(sIRmix, verbose=FALSE)
```
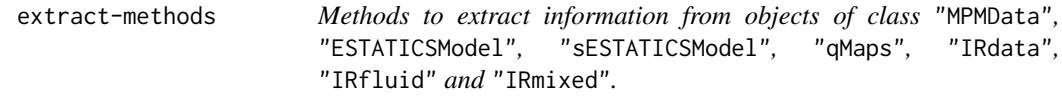

#### Description

The extract-methods extract and/or compute specified statistics from object of class "MPMData", "ESTATICSModel", "sESTATICSModel", "qMaps", "IRdata", "IRfluid" and "IRmixed". The [ methods can be used to reduce objects of class "MPMData", "ESTATICSModel", "sESTATICSModel", "qMaps", "IRdata", "IRfluid" and "IRmixed" such that they contain a subcube of data and results.

#### Usage

```
## S3 method for class 'MPMData'
extract(x, what, ...)## S3 method for class 'ESTATICSModel'
extract(x, what, ...)## S3 method for class 'sESTATICSModel'
extract(x, what, ...)## S3 method for class 'qMaps'
extract(x, what, ...)
## S3 method for class 'IRdata'
extract(x, what, ...)## S3 method for class 'IRfluid'
extract(x, what, ...)## S3 method for class 'IRmixed'
extract(x, what, ...)
```

```
## S3 method for class 'MPMData'
x[i, j, k, ...]
## S3 method for class 'ESTATICSModel'
x[i, j, k, ...]
## S3 method for class 'sESTATICSModel'
x[i, j, k, ...]
## S3 method for class 'qMaps'
x[i, j, k, ...]
## S3 method for class 'IRdata'
x[i, j, k, tind, ...]## S3 method for class 'IRfluid'
x[i, j, k, ...]
## S3 method for class 'IRmixed'
x[i, j, k, ...]
```
# Arguments

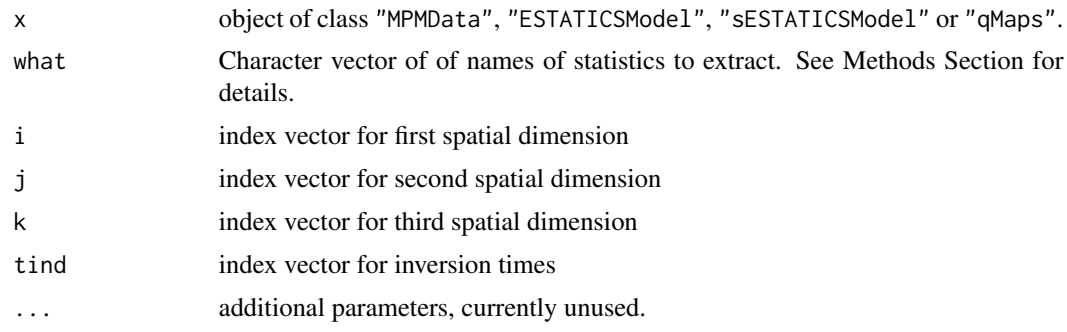

# Value

A list with components carrying the names of the options specified in argument what.

#### Methods

 $class(x) = "ANY"$  Returns a warning for extract

 $class(x) = "MPMData"$  Depending the occurence of names in what a list with the specified components is returned

- ddata: mpm data
- sdim: dimension of image cube
- nFiles: number of images / image files
- t1Files: character filenames of t1Files
- pdFiles: character filenames of pdFiles
- mtFiles: character filenames of mtFiles
- model: Number of the ESTATICS model that can be used
- maskFile: character filenames of maskFile
- mask: mask
- TR: vector of TR values

- TE: vector of TE values
- FA: vector of FA values

 $class(x) = "ESTATICSModel"$  Depending the occurence of names in what a list with the specified components is returned

- modelCoeff: Estimated parameter maps
- invCov: map of inverse covariance matrices
- rsigma: map of residual standard deviations
- isConv: convergence indicator map
- isThresh: logical map indicating where R2star==maxR2star
- sdim: image dimension
- nFiles: number of images
- t1Files: vector of T1 filenames
- pdFiles: vector of PD filenames
- mtFiles: vector of MT filenames
- model: model used (depends on specification of MT files)
- maskFile: filename of brain mask
- mask: brain mask
- sigma: standard deviation sigma
- L: effective number of receiver coils L
- TR: TR values
- TE: TE values
- FA: Flip angles (FA)
- TEScale: TEScale
- dataScale: dataScale

# $class(x) = "sESTATICSModel"$  Depending the occurence of names in what a list with the specified components is returned

- modelCoeff: Estimated parameter maps
- invCov: map of inverse covariance matrices
- rsigma: map of residual standard deviations
- isConv: convergence indicator map
- bi: Sum of weights map from AWS/PAWS
- smoothPar: smooting parameters used in AWS/PAWS
- smoothedData: smoothed mpmData
- isThresh: logical map indicating where R2star==maxR2star
- sdim: image dimension
- nFiles: number of images
- t1Files: vector of T1 filenames
- pdFiles: vector of PD filenames
- mtFiles: vector of MT filenames
- model: model used (depends on specification of MT files)
- maskFile: filename of brain mask
- mask: brain mask

# <span id="page-25-0"></span>26 generateIRData

- sigma: sigma
- L: effective number of receiver coils L
- TR: TR values
- TE: TE values
- FA: Flip angles (FA)
- TEScale: TEScale
- dataScale: dataScale
- $class(x) = "qMaps"$  Depending the occurence of names in what a list with the specified components is returned
	- b1Map: b1Map
	- R1: Estimated map of R1
	- R2star: Estimated map of R2star
	- PD: Estimated map of PD
	- MT: Estimated map of delta (if MT-series was used)
	- model: Type of ESTATICS model used
	- t1 Files: filenames T1
	- mtFiles: filenames MT
	- pdFiles: filenames PD
	- mask: brainmask

#### Author(s)

Karsten Tabelow <tabelow@wias-berlin.de> J\"org Polzehl <polzehl@wias-berlin.de>

# References

J. Polzehl and K. Tabelow (2023), Magnetic Resonance Brain Imaging: Modeling and Data Analysis Using R, 2nd Edition, Chapter 7, Springer, Use R! Series. <doi:10.1007/978-3-031-38949-8\_7>.

generateIRData *generate IR MRI example data*

#### Description

The function generates IR MRI example data for specified parameters

#### Usage

```
generateIRData(segm, pCSF, pGM, pWM, InvTimes, sigma = 40)
```
# <span id="page-26-0"></span>MREdisplacement 27

#### **Arguments**

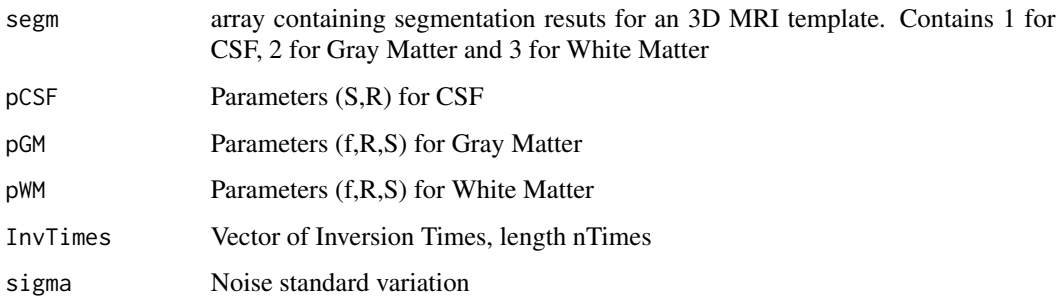

#### Value

array with dimension c(nTimes,dim(segm))

#### Note

used in examples for IR functions

# Author(s)

Karsten Tabelow <tabelow@wias-berlin.de> J\"org Polzehl <polzehl@wias-berlin.de>

#### See Also

[estimateIRfluid](#page-15-1), [estimateIRsolid](#page-17-1), [estimateIR](#page-12-1),[smoothIRSolid](#page-35-1), [readIRData](#page-28-1)

MREdisplacement *Calculate the motion induced signal phase for IR-MRE in biphasic material*

# Description

The function takes magnitude images and phase images (as NIfTI files) recordet with inversion IT1=Inf and a second inversion time IT2 that nulls the fluid signal. Tissue parameters (Relaxation rates) are extracted from an object of class "IRmixed" calculated from data of a related IRMRI experiment.

# Usage

```
MREdisplacement(MagnFiles1, PhaseFiles1, MagnFiles2, PhaseFiles2, TI2 = 2400,
            IRmixobj, method = c("full", "approx"), rescale=FALSE, verbose=FALSE)
```
# Arguments

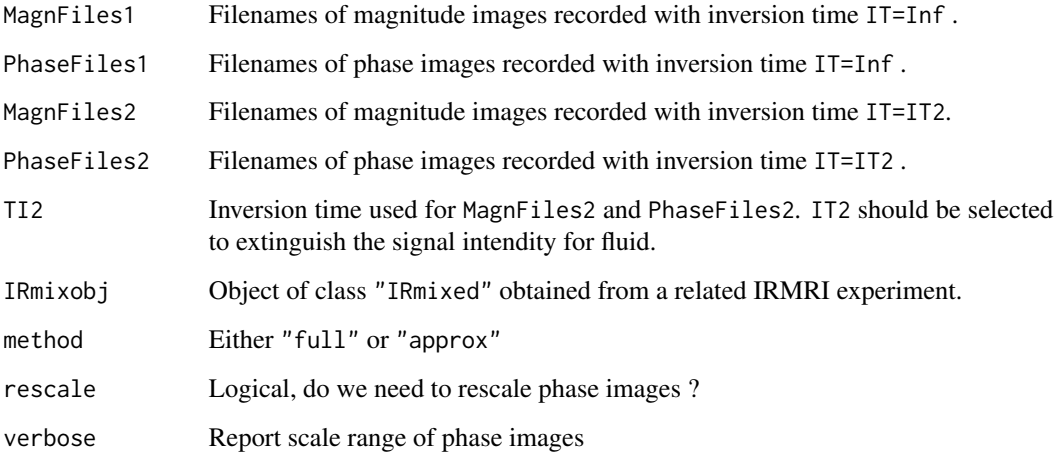

# Details

The first 4 arguments need to be vectors of filenames of identical length with files containing compatible 3D NIfTI images. Object IRmixobj needs to contain a components segm and Rx of compatible dimension that need to be registered to the MRE images.

# Value

A list of class "IRMREbiphasic" with components

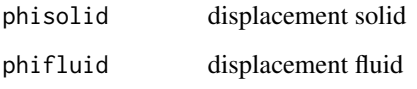

# Author(s)

Karsten Tabelow <tabelow@wias-berlin.de> J\"org Polzehl <polzehl@wias-berlin.de>

# References

J. Polzehl and K. Tabelow (2023), Magnetic Resonance Brain Imaging: Modeling and Data Analysis Using R, 2nd Edition, Chapter 7, Springer, Use R! Series. <doi:10.1007/978-3-031-38949-8\_7>.

# See Also

[estimateIRfluid](#page-15-1), [estimateIRsolid](#page-17-1), [estimateIRsolidfixed](#page-20-1),[smoothIRSolid](#page-35-1)

<span id="page-27-0"></span>

<span id="page-28-1"></span><span id="page-28-0"></span>

#### Description

The function reads IRMRI images given as NIfTI files in t1Files, inversion times and segmentation image(s) aund prepares an object class "IRdata"

# Usage

```
readIRData(t1Files, InvTimes, segmFile, sigma = NULL, L = 1,
           segmCodes = c("GM", "WM", "CSF"))
```
# Arguments

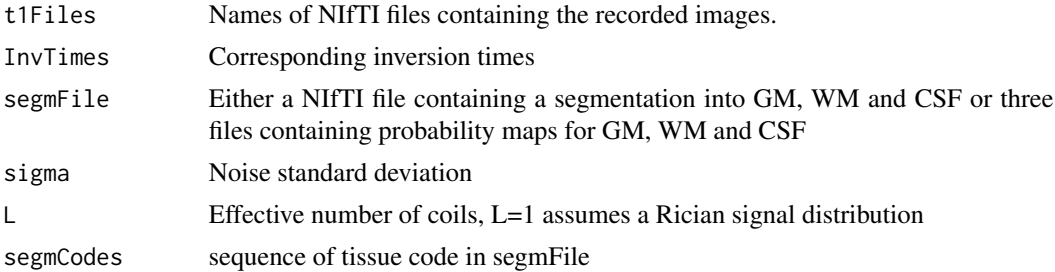

# Value

A list of class "IRdata" with components

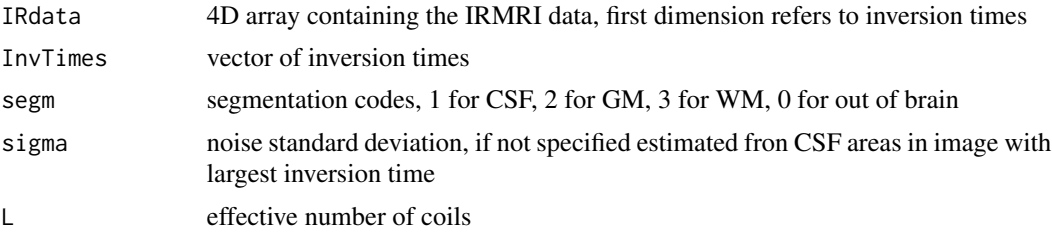

# Author(s)

Karsten Tabelow <tabelow@wias-berlin.de> J\"org Polzehl <polzehl@wias-berlin.de>

# References

J. Polzehl and K. Tabelow (2023), Magnetic Resonance Brain Imaging: Modeling and Data Analysis Using R, 2nd Edition, Chapter 7, Springer, Use R! Series. <doi:10.1007/978-3-031-38949-8\_7>. J. Polzehl and K. Tabelow (2023), Magnetic Resonance Brain Imaging - Modeling and Data Analysis Using R: Code and Data. <doi:10.20347/WIAS.DATA.6>.

# <span id="page-29-0"></span>See Also

```
estimateIRfluid, estimateIRsolid, estimateIR,smoothIRSolid
```
# Examples

```
dataDir0 <- system.file("extdataIR", package = "qMRI")
dataDir <- tempdir("IRdata")
library(oro.nifti)
library(qMRI)
segm <- readNIfTI(file.path(dataDir0,"Brainweb_segm"))
Sf < -900Rf <- 0.000285
Sgm <-400Rgm <- 0.00075
fgm \leq -15Swm <-370Rwm < -0.0011fwm \leq -0.05InvTimes0 <- c(100, 200, 400, 600, 800, 1200, 1600, 2000, 2500, 3000,
              3500, 4000, 4500, 5000, 6000, 15000)
nTimes <- length(InvTimes0)
sigma <-40## generate IR signal
IRdata <- generateIRData(segm, c(Sf,Rf), c(fgm,Rgm,Sgm), c(fwm,Rwm,Swm), InvTimes0, sigma)
for(i in 1:9) writeNIfTI(as.nifti(IRdata[i,,,]),
                         file.path(dataDir,paste0("IR0",i)))
for(i in 10:nTimes) writeNIfTI(as.nifti(IRdata[i,,,]),
                         file.path(dataDir,paste0("IR",i)))
## generate IRdata object
t1Files <- list.files(dataDir,"*.nii.gz",full.names=TRUE)
segmFile <- file.path(dataDir0,"Brainweb_segm")
IRdata <- readIRData(t1Files, InvTimes0, segmFile, sigma=sigma,
                     L=1, segmCodes=c("CSF","GM","WM"))
```
<span id="page-29-1"></span>readMPMData *Read experimental Multi-Parameter Mapping (MPM) data.*

#### **Description**

The function reads data generated in Multimodal Parameter Mapping (MPM) experiments.

#### Usage

```
readMPMData(t1Files = NULL, pdFiles = NULL, mtFiles = NULL, maskFile = NULL,
            TR = NULL, TE = NULL, FA = NULL, wghts = NULL, verbose = TRUE)
```
# readMPMData 31

# Arguments

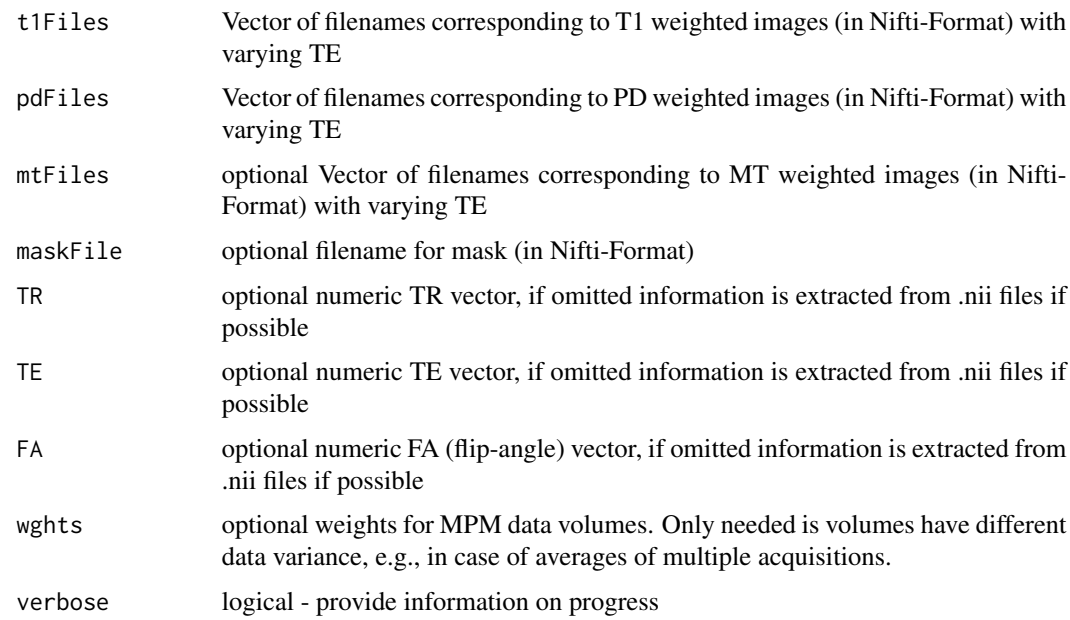

# Value

List with components

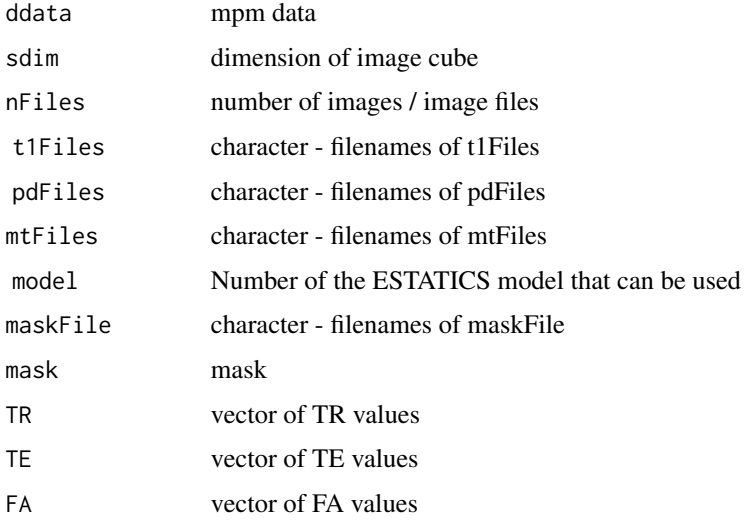

and class-attribute 'mpmData'

# Author(s)

Karsten Tabelow <tabelow@wias-berlin.de> J\"org Polzehl <polzehl@wias-berlin.de>

#### References

Weiskopf, N.; Suckling, J.; Williams, G.; Correia, M. M.; Inkster, B.; Tait, R.; Ooi, C.; Bullmore, E. T. & Lutti, A. Quantitative multi-parameter mapping of R1, PD(\*), MT, and R2(\*) at 3T: a multi-center validation. Front Neurosci, Wellcome Trust Centre for Neuroimaging, UCL Institute of Neurology, University College London, UK., 2013, 7, 95

J. Polzehl and K. Tabelow (2023), Magnetic Resonance Brain Imaging: Modeling and Data Analysis Using R, 2nd Edition, Chapter 6, Springer, Use R! Series. <doi:10.1007/978-3-031-38949-8\_6>.

J. Polzehl and K. Tabelow (2023), Magnetic Resonance Brain Imaging - Modeling and Data Analysis Using R: Code and Data. <doi:10.20347/WIAS.DATA.6>.

#### See Also

[estimateESTATICS](#page-10-1), [calculateQI](#page-7-1), [smoothESTATICS](#page-32-1), [writeESTATICS](#page-37-1), [awsLocalSigma](#page-0-0)

```
dataDir <- system.file("extdata",package="qMRI")
#
# set file names for T1w, MTw and PDw images
#
t1Names <- paste0("t1w_",1:8,".nii.gz")
mtNames <- paste0("mtw_",1:6,".nii.gz")
pdNames <- paste0("pdw_",1:8,".nii.gz")
t1Files <- file.path(dataDir, t1Names)
mtFiles <- file.path(dataDir, mtNames)
pdFiles <- file.path(dataDir, pdNames)
#
# file names of mask and B1 field map
#
B1File <- file.path(dataDir, "B1map.nii.gz")
maskFile <- file.path(dataDir, "mask.nii.gz")
#
# Acquisition parameters (TE, TR, Flip Angle) for T1w, MTw and PDw images
#
TE <- c(2.3, 4.6, 6.9, 9.2, 11.5, 13.8, 16.1, 18.4,
        2.3, 4.6, 6.9, 9.2, 11.5, 13.8,
        2.3, 4.6, 6.9, 9.2, 11.5, 13.8, 16.1, 18.4)
TR < - rep(25, 22)FA \leq c(rep(21, 8), rep(6, 6), rep(6, 8))#
# read MPM example data
#
library(qMRI)
mpm <- readMPMData(t1Files, pdFiles, mtFiles,
                   maskFile, TR = TR, TE = TE,
                   FA = FA, verbose = FALSE)
```
<span id="page-31-0"></span>

<span id="page-32-1"></span><span id="page-32-0"></span>

# Description

Performs adaptive smoothing of parameter maps in the ESTATICS model and if mpmData is specified these data. Implements both vectorized variants of the Adaptive Weights Smoothing (AWS, Polzehl and Spokoiny (2006)) and patchwise AWS (PAWS, Polzehl et al (2018)) algorithms with weighting schemes determined by the estimated parameter maps and their covariances.

# Usage

```
smoothESTATICS(mpmESTATICSModel, mpmData = NULL, kstar = 16, alpha = 0.025,
              patchsize = 0, mscbw = 5, wghts = NULL, verbose = TRUE)
```
# Arguments

mpmESTATICSModel

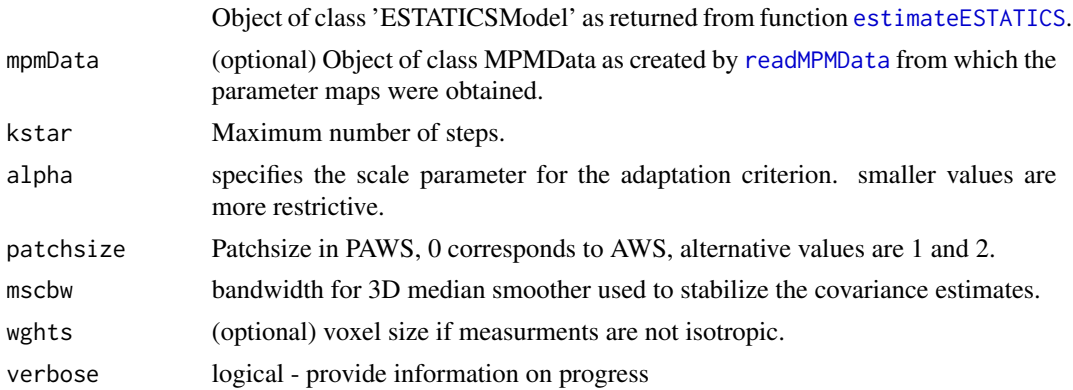

# Value

list with components

![](_page_32_Picture_168.jpeg)

<span id="page-33-0"></span>![](_page_33_Picture_156.jpeg)

and class-attribute 'sESTATICSModel'

# Author(s)

Karsten Tabelow <tabelow@wias-berlin.de> J\"org Polzehl <polzehl@wias-berlin.de>

#### References

J. Polzehl, V. Spokoiny, Propagation-separation approach for local likelihood estimation, Probab. Theory Related Fields 135 (3), (2006) , pp. 335–362.

J. Polzehl, K. Papafitsorus, K. Tabelow (2018). Patch-wise adaptive weights smoothing. WIAS-Preprint 2520.

J. Polzehl and K. Tabelow (2023), Magnetic Resonance Brain Imaging: Modeling and Data Analysis Using R, 2nd Edition, Chapter 6, Springer, Use R! Series. <doi:10.1007/978-3-031-38949-8\_6>.

J. Polzehl and K. Tabelow (2023), Magnetic Resonance Brain Imaging - Modeling and Data Analysis Using R: Code and Data. <doi:10.20347/WIAS.DATA.6>.

# See Also

[readMPMData](#page-29-1), [estimateESTATICS](#page-10-1)

```
dataDir <- system.file("extdata",package="qMRI")
#
# set file names for T1w, MTw and PDw images
#
t1Names <- paste0("t1w_",1:8,".nii.gz")
mtNames <- paste0("mtw_",1:6,".nii.gz")
pdNames <- paste0("pdw_",1:8,".nii.gz")
t1Files <- file.path(dataDir, t1Names)
mtFiles <- file.path(dataDir, mtNames)
pdFiles <- file.path(dataDir, pdNames)
```

```
smoothESTATICS 35
```

```
#
# file names of mask and B1 field map
#
B1File <- file.path(dataDir, "B1map.nii.gz")
maskFile <- file.path(dataDir, "mask.nii.gz")
#
# Acquisition parameters (TE, TR, Flip Angle) for T1w, MTw and PDw images
#
TE <- c(2.3, 4.6, 6.9, 9.2, 11.5, 13.8, 16.1, 18.4,
        2.3, 4.6, 6.9, 9.2, 11.5, 13.8,
        2.3, 4.6, 6.9, 9.2, 11.5, 13.8, 16.1, 18.4)
TR < - rep(25, 22)FA \leftarrow c(rep(21, 8), rep(6, 6), rep(6, 8))#
# read MPM example data
#
library(qMRI)
mpm <- readMPMData(t1Files, pdFiles, mtFiles,
                   maskFile, TR = TR, TE = TE,
                   FA = FA, verbose = FALSE)
#
# Estimate Parameters in the ESTATICS model
#
modelMPM <- estimateESTATICS(mpm, method = "NLR")
#
# smooth maps of ESTATICS Parameters
#
setCores(2)
modelMPMsp1 <- smoothESTATICS(modelMPM,
                              kstar = 16,
                              alpha = 0.004,
                              patchsize=1,
                              verbose = TRUE)
#
# resulting ESTATICS parameter maps for central coronal slice
#
if(require(adimpro)){
rimage.options(zquantiles=c(.01,.99), ylab="z")
oldpar <- par(mfrow=c(2,4),mar=c(3,3,3,1),mgp=c(2,1,0))on.exit(par(oldpar))
pnames <- c("T1","MT","PD","R2star")
modelCoeff <- extract(modelMPM,"modelCoeff")
for(i in 1:4){
   rimage(modelCoeff[i,,11,])
   title(pnames[i])
   }
modelCoeff <- extract(modelMPMsp1,"modelCoeff")
for(i in 1:4){
   rimage(modelCoeff[i,,11,])
   title(paste("smoothed",pnames[i]))
   }
}
par(oldpar)
```

```
smoothIRSolid Smooth object generated by function estimateIRsolid
```
# Description

Adaptive smoothing of Rx and Sx maps over WM and GM areas.

#### Usage

```
smoothIRSolid(IRmixedobj, kstar = 24, patchsize = 1, alpha = 0.025,
                   mscbw = 5, bysegment=TRUE, partial=TRUE, verbose=TRUE)
```
# Arguments

![](_page_35_Picture_148.jpeg)

# Details

This uses a vectorized version of the AWS algorithm that emloys inverse covariance estimates of the estimated parameters. Local smoothing is done for Rx and Sx maps in ergs which can be assumed to be locally smooth within tissue. No smoothing for fx maps since they may vary.

#### Value

an object of class "IRmixed", but with components Sx and Rx replaced. The object carries an additional component bi containing an array of sum of weights characterizing the amount of smoothing.

# Author(s)

Karsten Tabelow <tabelow@wias-berlin.de> J\"org Polzehl <polzehl@wias-berlin.de>

#### <span id="page-36-0"></span>smoothIRSolid 37

### References

J. Polzehl and K. Tabelow (2023), Magnetic Resonance Brain Imaging: Modeling and Data Analysis Using R, 2nd Edition, Chapter 7, Springer, Use R! Series. <doi:10.1007/978-3-031-38949-8\_7>.

J. Polzehl and K. Tabelow (2023), Magnetic Resonance Brain Imaging - Modeling and Data Analysis Using R: Code and Data. <doi:10.20347/WIAS.DATA.6>.

# See Also

[estimateIRfluid](#page-15-1), [estimateIRsolid](#page-17-1), [estimateIRsolidfixed](#page-20-1),[estimateIR](#page-12-1)

```
## runs about 10 seconds
dataDir0 <- system.file("extdataIR", package = "qMRI")
dataDir <- tempdir("IRdata")
library(oro.nifti)
library(qMRI)
segm <- readNIfTI(file.path(dataDir0,"Brainweb_segm"))
Sf <- 900
Rf <- 0.000285
Sgm <- 400
Rgm <- 0.00075
fgm \le .15
Swm <-370Rwm < -0.0011fwm \leq -0.05InvTimes0 <- c(100, 200, 400, 600, 800, 1200, 1600, 2000, 2500, 3000,
              3500, 4000, 4500, 5000, 6000, 15000)
nTimes <- length(InvTimes0)
sigma <-40## generate IR signal
IRdata <- generateIRData(segm, c(Sf,Rf), c(fgm,Rgm,Sgm), c(fwm,Rwm,Swm), InvTimes0, sigma)
for(i in 1:9) writeNIfTI(as.nifti(IRdata[i,,,]),
                         file.path(dataDir,paste0("IR0",i)))
for(i in 10:nTimes) writeNIfTI(as.nifti(IRdata[i,,,]),
                         file.path(dataDir,paste0("IR",i)))
## generate IRdata object
t1Files <- list.files(dataDir,"*.nii.gz",full.names=TRUE)
segmFile <- file.path(dataDir0,"Brainweb_segm")
IRdata <- readIRData(t1Files, InvTimes0, segmFile, sigma=sigma,
                     L=1, segmCodes=c("CSF","GM","WM"))
## estimate fluid
setCores(2) # parallel mode using 2 threads
IRfluid <- estimateIRfluid(IRdata, method="NLR", verbose=FALSE)
cat("Estimated parameters Sf:", IRfluid$Sf,
                        " Rf:", IRfluid$Rf, "\n")
## estimate solid
IRmix <- estimateIRsolid(IRfluid, verbose=FALSE)
## smoothing
sIRmix <- smoothIRSolid(IRmix, alpha=1e-4, partial=FALSE, verbose=FALSE)
```
<span id="page-37-1"></span><span id="page-37-0"></span>writeESTATICS *Write maps of ESTATICS parameters in standardized form as NIfTI files.*

### Description

R2, ST1, SPD and, if available, SMT-maps are written as compressed NIfTI files into directory the speecified directory. If class(mpmESTATICSModel) == "sESTATICSModel" and an smoothed data are stored in mpmESTATICSModel\$smoothedData the smoothed data are stored as ompressed NIfTI files in dir with filenames assembled using prefix and the names of the data source files.

#### Usage

```
writeESTATICS(mpmESTATICSModel, dir = NULL, prefix = "estatics", verbose = TRUE)
```
#### Arguments

![](_page_37_Picture_158.jpeg)

# Value

The function returns NULL

# Author(s)

Karsten Tabelow <tabelow@wias-berlin.de> J\"org Polzehl <polzehl@wias-berlin.de>

#### References

J. Polzehl and K. Tabelow (2023), Magnetic Resonance Brain Imaging: Modeling and Data Analysis Using R, 2nd Edition, Chapter 6, Springer, Use R! Series. <doi:10.1007/978-3-031-38949-8\_6>.

J. Polzehl and K. Tabelow (2023), Magnetic Resonance Brain Imaging - Modeling and Data Analysis Using R: Code and Data. <doi:10.20347/WIAS.DATA.6>.

# See Also

[readMPMData](#page-29-1), [estimateESTATICS](#page-10-1), [smoothESTATICS](#page-32-1)

# writeESTATICS 39

```
dataDir <- system.file("extdata",package="qMRI")
outDir <- tempdir()
#
# set file names for T1w, MTw and PDw images
#
t1Names <- paste0("t1w_",1:8,".nii.gz")
mtNames <- paste0("mtw_",1:6,".nii.gz")
pdNames <- paste0("pdw_",1:8,".nii.gz")
t1Files <- file.path(dataDir, t1Names)
mtFiles <- file.path(dataDir, mtNames)
pdFiles <- file.path(dataDir, pdNames)
#
# file names of mask and B1 field map
#
B1File <- file.path(dataDir, "B1map.nii.gz")
maskFile <- file.path(dataDir, "mask0.nii.gz")
#
# Acquisition parameters (TE, TR, Flip Angle) for T1w, MTw and PDw images
#
TE <- c(2.3, 4.6, 6.9, 9.2, 11.5, 13.8, 16.1, 18.4,
        2.3, 4.6, 6.9, 9.2, 11.5, 13.8,
        2.3, 4.6, 6.9, 9.2, 11.5, 13.8, 16.1, 18.4)
TR < - rep(25, 22)FA <- c(rep(21, 8), rep(6, 6), rep(6, 8))
#
# read MPM example data
#
library(qMRI)
mpm <- readMPMData(t1Files, pdFiles, mtFiles,
                   maskFile, TR = TR, TE = TE,
                   FA = FA, verbose = FALSE)
#
# Estimate Parameters in the ESTATICS model
#
modelMPM <- estimateESTATICS(mpm, method = "NLR")
#
# resulting ESTATICS parameter maps for central coronal slice
#
if(require(adimpro)){
rimage.options(zquantiles=c(.01,.99), ylab="z")
oldpar <- par(mfrow=c(2,2),mar=c(3,3,3,1),mgp=c(2,1,0))
on.exit(par(oldpar))
pnames <- c("T1","MT","PD","R2star")
modelCoeff <- extract(modelMPM,"modelCoeff")
for(i in 1:4){
  rimage(modelCoeff[i,,11,])
   title(pnames[i])
   }
}
#
# write ESTATICS parameter maps
```
40 writeQI

```
#
writeESTATICS(modelMPM, dir=outDir, prefix="estatics")
par(oldpar)
```
writeQI *Write estimated maps in standardized form as NIfTI files.*

# Description

Quantitative R2, R1, PD and, if available, MT-maps are written as compressed NIfTI files into directory the specified directory.

#### Usage

 $writeQI(qi, dir = NULL, prefix="qmap", verbose = TRUE)$ 

# Arguments

![](_page_39_Picture_136.jpeg)

# Value

The function returns NULL

# Author(s)

Karsten Tabelow <tabelow@wias-berlin.de> J\"org Polzehl <polzehl@wias-berlin.de>

#### References

J. Polzehl and K. Tabelow (2023), Magnetic Resonance Brain Imaging: Modeling and Data Analysis Using R, 2nd Edition, Chapter 6, Springer, Use R! Series. <doi:10.1007/978-3-031-38949-8\_6>.

J. Polzehl and K. Tabelow (2023), Magnetic Resonance Brain Imaging - Modeling and Data Analysis Using R: Code and Data. <doi:10.20347/WIAS.DATA.6>.

# See Also

[readMPMData](#page-29-1), [estimateESTATICS](#page-10-1),[calculateQI](#page-7-1)

<span id="page-39-0"></span>

#### writeQI 41

```
dataDir <- system.file("extdata",package="qMRI")
outDir <- tempdir()
#
# set file names for T1w, MTw and PDw images
#
t1Names <- paste0("t1w_",1:8,".nii.gz")
mtNames <- paste0("mtw_",1:6,".nii.gz")
pdNames <- paste0("pdw_",1:8,".nii.gz")
t1Files <- file.path(dataDir, t1Names)
mtFiles <- file.path(dataDir, mtNames)
pdFiles <- file.path(dataDir, pdNames)
#
# file names of mask and B1 field map
#
B1File <- file.path(dataDir, "B1map.nii.gz")
maskFile <- file.path(dataDir, "mask0.nii.gz")
#
# Acquisition parameters (TE, TR, Flip Angle) for T1w, MTw and PDw images
#
TE <- c(2.3, 4.6, 6.9, 9.2, 11.5, 13.8, 16.1, 18.4,
        2.3, 4.6, 6.9, 9.2, 11.5, 13.8,
        2.3, 4.6, 6.9, 9.2, 11.5, 13.8, 16.1, 18.4)
TR < - rep(25, 22)FA <- c(rep(21, 8), rep(6, 6), rep(6, 8))
#
# read MPM example data
#
library(qMRI)
mpm <- readMPMData(t1Files, pdFiles, mtFiles,
                   maskFile, TR = TR, TE = TE,
                   FA = FA, verbose = FALSE)
#
# Estimate Parameters in the ESTATICS model
#
modelMPM <- estimateESTATICS(mpm, method = "NLR")
#
# resulting ESTATICS parameter maps for central coronal slice
#
if(require(adimpro)){
rimage.options(zquantiles=c(.01,.99), ylab="z")
oldpar <- par(mfrow=c(2,2),mar=c(3,3,3,1),mgp=c(2,1,0))
on.exit(par(oldpar))
pnames <- c("T1","MT","PD","R2star")
modelCoeff <- extract(modelMPM,"modelCoeff")
for(i in 1:4){
  rimage(modelCoeff[i,,11,])
   title(pnames[i])
   }
}
#
# Compute quantitative maps (R1, R2star, PD, MT)
```
#### 42 writeQI

```
#
qMRIMaps <- calculateQI(modelMPM,
                       b1File = B1File,
                       TR2 = 3.4#
# resulting quantitative maps for central coronal slice
#
if(require(adimpro)){
rimage.options(zquantiles=c(.01,.99), ylab="z")
par(mfrow=c(2,2),mar=c(3,3,3,1),mgp=c(2,1,0))
nmaps <- c("R1","R2star","PD","MT")
qmap <- extract(qMRIMaps,nmaps)
for (i in 1:4) rimage(qmap[[i]][,11,],main=nmaps[i])
}
#
# write qmaps
#
writeQI(qMRIMaps, dir=outDir, prefix="qmap")
par(oldpar)
```
# <span id="page-42-0"></span>Index

∗ IO readMPMData, [30](#page-29-0) writeESTATICS, [38](#page-37-0) writeQI, [40](#page-39-0) ∗ IR-MRE MREdisplacement, [27](#page-26-0) ∗ IRMRI estimateIR, [13](#page-12-0) estimateIRfluid, [16](#page-15-0) estimateIRsolid, [18](#page-17-0) estimateIRsolidfixed, [21](#page-20-0) generateIRData, [26](#page-25-0) readIRData, [29](#page-28-0) smoothIRSolid, [36](#page-35-0) ∗ datasets colMT, [10](#page-9-0) ∗ manip extract-methods, [23](#page-22-0) ∗ methods extract-methods, [23](#page-22-0) ∗ models calculateQI, [8](#page-7-0) estimateESTATICS, [11](#page-10-0) estimateIR, [13](#page-12-0) estimateIRfluid, [16](#page-15-0) estimateIRsolid, [18](#page-17-0) estimateIRsolidfixed, [21](#page-20-0) ∗ model smoothESTATICS, [33](#page-32-0) ∗ package qMRI-package, [2](#page-1-0) ∗ regression estimateESTATICS, [11](#page-10-0) estimateIR, [13](#page-12-0) estimateIRfluid, [16](#page-15-0) estimateIRsolid, [18](#page-17-0) estimateIRsolidfixed, [21](#page-20-0) ∗ smooth awssigmc, [6](#page-5-0)

smoothESTATICS, [33](#page-32-0) smoothIRSolid, [36](#page-35-0) ∗ utililities generateIRData, [26](#page-25-0) readIRData, [29](#page-28-0) ∗ utilities smoothIRSolid, [36](#page-35-0) [.ANY-method *(*extract-methods*)*, [23](#page-22-0) [.ESTATICSModel *(*extract-methods*)*, [23](#page-22-0) [.IRdata *(*extract-methods*)*, [23](#page-22-0) [.IRfluid *(*extract-methods*)*, [23](#page-22-0) [.IRmixed *(*extract-methods*)*, [23](#page-22-0) [.MPMData *(*extract-methods*)*, [23](#page-22-0) [.qMaps *(*extract-methods*)*, [23](#page-22-0) [.sESTATICSModel *(*extract-methods*)*, [23](#page-22-0)

aws, *[4](#page-3-0)*, *[7](#page-6-0)* awsLocalSigma, *[9](#page-8-0)*, *[13](#page-12-0)*, *[32](#page-31-0)* awslsigmc *(*awssigmc*)*, [6](#page-5-0) awssigmc, [6](#page-5-0)

calculateQI, [8,](#page-7-0) *[13](#page-12-0)*, *[32](#page-31-0)*, *[40](#page-39-0)* colMT, [10](#page-9-0)

estimateESTATICS, *[8,](#page-7-0) [9](#page-8-0)*, [11,](#page-10-0) *[32](#page-31-0)[–34](#page-33-0)*, *[38](#page-37-0)*, *[40](#page-39-0)* estimateIR, [13,](#page-12-0) *[18](#page-17-0)*, *[20](#page-19-0)*, *[22](#page-21-0)*, *[27](#page-26-0)*, *[30](#page-29-0)*, *[37](#page-36-0)* estimateIRfluid, *[15](#page-14-0)*, [16,](#page-15-0) *[19,](#page-18-0) [20](#page-19-0)*, *[22](#page-21-0)*, *[27,](#page-26-0) [28](#page-27-0)*, *[30](#page-29-0)*, *[37](#page-36-0)* estimateIRsolid, *[15](#page-14-0)*, *[18](#page-17-0)*, [18,](#page-17-0) *[21,](#page-20-0) [22](#page-21-0)*, *[27,](#page-26-0) [28](#page-27-0)*, *[30](#page-29-0)*, *[37](#page-36-0)* estimateIRsolidfixed, *[15](#page-14-0)*, *[18](#page-17-0)*, *[20](#page-19-0)*, [21,](#page-20-0) *[28](#page-27-0)*, *[37](#page-36-0)* extract-methods, [23](#page-22-0) extract.ANY-method *(*extract-methods*)*, [23](#page-22-0) extract.ESTATICSModel *(*extract-methods*)*, [23](#page-22-0) extract.IRdata *(*extract-methods*)*, [23](#page-22-0) extract.IRfluid *(*extract-methods*)*, [23](#page-22-0) extract.IRmixed *(*extract-methods*)*, [23](#page-22-0) extract.MPMData *(*extract-methods*)*, [23](#page-22-0) extract.qMaps *(*extract-methods*)*, [23](#page-22-0)

# 44 INDEX

extract.sESTATICSModel *(*extract-methods*)*, [23](#page-22-0)

generateIRData, [26](#page-25-0)

MREdisplacement, [27](#page-26-0)

qMRI *(*qMRI-package*)*, [2](#page-1-0) qMRI-package, [2](#page-1-0)

readIRData, *[16](#page-15-0)*, *[22](#page-21-0)*, *[27](#page-26-0)*, [29](#page-28-0) readMPMData, *[9](#page-8-0)*, *[11](#page-10-0)*, *[13](#page-12-0)*, [30,](#page-29-0) *[33,](#page-32-0) [34](#page-33-0)*, *[38](#page-37-0)*, *[40](#page-39-0)*

smoothESTATICS, *[9](#page-8-0)*, *[13](#page-12-0)*, *[32](#page-31-0)*, [33,](#page-32-0) *[38](#page-37-0)* smoothIRSolid, *[15](#page-14-0)*, *[18](#page-17-0)*, *[20–](#page-19-0)[22](#page-21-0)*, *[27,](#page-26-0) [28](#page-27-0)*, *[30](#page-29-0)*, [36](#page-35-0)

writeESTATICS, *[9](#page-8-0)*, *[13](#page-12-0)*, *[32](#page-31-0)*, [38](#page-37-0) writeQI, [40](#page-39-0)